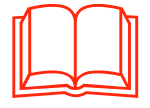

# **ÜNITE I**

# BİLGİ TEKNOLOJİSİNİN TEMEL KAVRAMLARI

# A. BAŞLANGIÇ

- 1. Donanım Yazılım Bilişim Teknolojisi
- 2. Bilgi ve İletişim Teknolojisi Ürünlerinin Tanıtımı
- 3. Bilgisayar Çeşitleri
	- a. Ana bilgisayar
	- b. Mini bilgisayar
	- c. Ağ (network) bilgisayarı
	- ç. Kişisel bilgisayar
	- d. Dizüstü bilgisayar
- 4. Bilgisayarlar Arasındaki Farklılıklar
	- a. Kapasite
	- b. H<sub>1</sub>z
	- c. Maliyet
	- ç. Genel kullanıcıları
- 5. Uçbirim (Giriş/Çıkış, I/O) Aygıtları
	- a. Programlanabilir uçbirim aygıtları
	- b. Programlanamaz uçbirim aygıtları
- 6. Bir Kişisel Bilgisayarın Temel Donanım Birimleri
	- a. Merkezî işlem birimi (CPU)
	- b. Sabit disk (hard disk)
	- c. Giriş çıkış birimleri
	- ç. Hafıza tipleri
	- d. Taşınabilir depolama araçları
	- e. Çevresel cihazlar
	- f. Günlük hayatta bilgisayarlar
		- 1) Evdeki Bilgisayarlar
		- 2) Is Yerinde ve Eğitimde Bilgisayarlar
- B. BİLGİ TEKNOLOJİSİ VE TOPLUM
	- 1. Değişen Bir Dünya
		- a. Bilgi toplumu kavramı
		- b. Bilgi otoyolu kavramı
		- c. Elektronik ticaret kavramı
	- 2. İyi Bir Çalışma Ortamı
		- a. İyi bir çalışma ortamının faydaları
		- b. Bilgisayarda çalışırken çalışmaya ara vermenin önemi
		- c. Ekran
		- ç. Koltuk
		- d. Klavyeyi yerleştirme

- e. Yeterli ışık
- f. Havalandırma
- 3. Sağlık ve Güvenlik
	- a. Elektrik kablolarının güvenilirliği
	- b. Güç noktalarının (prizleri) fazla yüklenmesini önleme
	- c. Hatalı kullanıma bağlı ağrılar
	- ç. Hatalı kullanıma bağlı göz problemleri
	- d. Durus bozuklukları
- C. DONANIM
	- 1. Merkezî İslem Birimi
		- a. Merkezî işlem birimi kavramı
		- b. Merkezî islem birimi hız kavramı
		- c. Aritmetik mantık birimi
		- ç. Kontrol birimi
		- d. Ön bellek (cache memory) ve hızlı hafıza erişimi
	- 2. Giris (Input) Araçları
		- a. Fare
		- b. Klavye
		- c. Tarayıcı
		- ç. Dokunmatik altlık (touchpad)
		- d. Oyun çubuğu (joystick)
	- 3. Çıkış (Output) Araçları
		- a. Ekran
		- b. Yazıcı
		- c. Çizici (plotter)
		- ç. Hoparlör
		- d. Konusma sentezleyici (speech synthesizer)
- Ç. DEPOLAMA
	- 1. Hafıza Depolama Araçları
		- a. İç ve dış sabit disk(harddisk)
		- b. Zip disk
		- c. Bellek kartları (SD,CF, MMC, memory stick)
		- ç. Taşınabilir bellek (USB flash disk)
		- d. CD-ROM, DVD-ROM
		- e. Disket
		- f. Hafıza depolama araçlarının hız, maliyet ve kapasite bakımından karşılaştırılmaları
	- 2. Hafıza Çeşitleri
		- a. Rastgele erişim belleği (RAM)
		- b. Salt okunur bellek (ROM)
	- 3. Hafıza Ölçümü
		- a. Bilgisayar hafıza ölçü birimleri
		- b. Ölçü birimleri işlemleri
	- 4. Bilgisayar Performansı
		- a. CPU hizi
		- b. RAM bellek büyüklüğü
		- c. Sabit disk (Hard disk) hiz ve kapasitesi
- D. YAZILIM
- 1. Yazılım Çeşitleri
	- a. İşletim sistemi yazılımları
	- b. Uygulama yazılımları
	- c. Programlama dilleri
- 2. Sistem Gelistirme Kavramı
	- a. Yöntemleri
	- b. Araştırma ve analiz etme süreçleri
	- c. Programlama ve test etme süreçleri
- E BİLGİSAYAR AĞLARI
	- 1. Türleri
		- a. Yerel alan ağı (LAN) ve ağ topolojisi kavramı
		- b. Genis alan ağı (WAN)
	- 2. Bilgisayarda Ağ bağlantıları
		- a. Ağ bağlantısı terimleri
		- b. Bilgisayarda telefon ağı kullanımı
		- c. Public switched data network (PSDN)
		- ç. Tümleşik hizmetler sayısal ağı (ISDN)
		- d. Uydu iletişimleri terimleri
		- e. Kablo net ve DSL (sayısal abone hattı) bağlantılar
	- 3. Internet
		- a. Internet kavramı ve önemi
		- b. Arama motoruna ait kavramlar
		- c. World wide web (www)
		- ç. Elektronik posta
		- d. Elektronik posta alma ve gönderme
		- e. İletişim teknolojileri (ICT) cihazları
		- f. FTP (dosya aktarma hizmetleri)
- F. GÜVENLİK, TELİF HAKLARI VE HUKUK
	- 1. Güvenlik
		- a. Dosyaların taşınabilir kayıt ortamlarına yedeklenmesi
		- b. Elektrik kesintisinde veri kaybı
		- c. Dosyalara dışarıdan erişilmesinin engellenmesi
		- ç. Gizlilik hakkı
		- d. Bilgisayarın korunması ve şifrelenmesi
	- 2. Bilgisayar Virüsleri
		- a. Virüslerin tanıtımı ve çeşitleri
		- b. Bilgisayar sistemlerine bulaşması
		- c. Dosya indirmedeki tehlikeler
		- ç. Korunma
	- 3. Telif Hakkı
		- a. Yazılım telif hakkı ve kopyalama
		- b. Paylaşma ve ödünç verme
		- c. Dosyaların ağ kanalıyla transfer edilmesinin sonuç ve yaptırımları
		- ç. Paylaşım yazılımı
		- d. Kamuya açık yazılım
		- e. Kullanıcı lisansları
	- 4. Verilerin Kanunla Korunmas›

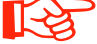

# **BU BÖLÜMÜN AMAÇLARI**

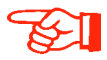

- Bu üniteyi çalıştığınızda;
- \* Donanım, yazılım ve bilişim teknolojisini öğrenecek,
- \* Bilgi ve iletişim teknolojisi ürünlerini tanıyacak,<br>\* Bilgisayar çeşitlerini tanıyacak
- \* Bilgisayar çeşitlerini tanıyacak,<br>\* Bilgisayarlar arasındaki farklılık
- \* Bilgisayarlar arasındaki farklılıkları öğrenecek,<br>\* Uc birim avgıtlarını tanıyacak
- \* Uç birim aygıtlarını tanıyacak,<br>\* Bir kisisel bilgisayarın temel de
- Bir kişisel bilgisayarın temel donanım birimlerini tanıyacaksınız.

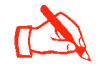

# NASIL ÇALIŞMALIYIZ?

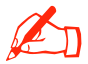

- Bu üniteyi kavrayabilmek için;
- \* Ünite içerisinde yer alan tanım ve kavramları öğreniniz.<br>\* Ünite içerisinde yer alan konulara ait açıklamaları dikkat
- Ünite içerisinde yer alan konulara ait açıklamaları dikkatlice okunuz.
- \* Ünite içerisinde yer alan konuların içerisindeki bir bölümü öğrenmeden başka bir bölüme geçmeyiniz
- \* Ünite sonunda yer alan özet kısmını mutlaka okuyarak değerlendirme sorularını yanıtlarına bakmadan çözmeye çalışınız.
- Çözümünü yaptığınız değerlendirme sorularını kitabınızın sonunda yer alan yanıt anahtarı ile karşılaştırınız. Yanlış yanıtlarınızın nedenlerini bularak eksiklerinizi tamamlayınız.

# ÜNİTE I BİLGİ TEKNOLOJİSİNİN TEMEL KAVRAMLARI

# A. BAŞLANGIÇ

Günlük yaşamımızdaki değişikliklerin kaynağında teknolojik gelişmeler yatmaktadır. Teknolojik gelismelerin sonucunda ortaya çıkan ürünler hem toplumda hem de isletmelerde köklü değişikliklere neden olmaktadır. Bugün, büyük ölçekli işletmeler teknoloji ürünlerini kullanarak önceleri hayal bile edilemeyecek işlemleri yapabilmekte ve çetin bir yarışın içinde bu ürünlerle kendilerine üstünlük sağlamaya çalışmaktadır.

Teknolojinin gelişmesi ile birlikte bilgiye gereksinim daha da artmıştır. Bilginin toplanıp derlenerek anlamlı bir duruma getirilmesi ve bu bilgilere erişim de her geçen gün daha fazla önem kazanmaktadır. Bilginin istenilen zaman ve yerde doğru olarak elde edilebilmesi için bilgi ve iletişim sistemleri kurulmaktadır. Günümüzde bilgisayarlar ve onu destekleyen diğer ürünler, bilgi ve iletişim sistemlerinin ayrılmaz bir parçasıdır.

Bilişim teknolojisinin başlıca unsuru olan bilgisayar; aritmetiksel ve mantıksal işlemler yapabilen, her türlü bilginin saklanmasını ve saklanan bilgilere istenildiğinde rahatlıkla ulaşılmasını sağlayan, aynı zamanda tüm bu işlemleri çok hızlı yapabilen elektronik bir aygıttır (Resim 1.1).

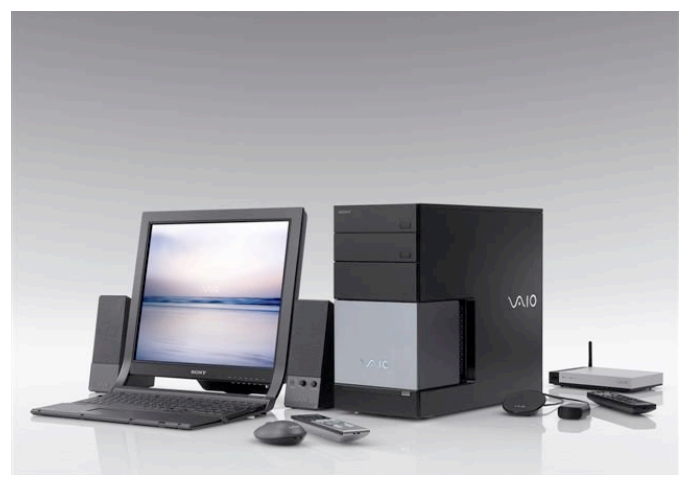

Resim 1.1: Bilişim teknolojisinin başlıca unsuru bilgisayar

Bilgisayarlar arası iletişim; telefon hatları, özel kablolar, elektromanyetik dalgalar, uydu bağlantıları vb. birçok farklı iletişim ortamı yoluyla yapılabilir.

# 1. Donanım Yazılım Bilişim Teknolojisi

Bilisim teknolojisinin temel unsuru olan bilgisayar, donanım (hardware) ve yazılım (software) olmak üzere iki kısımdan oluşur. Bilgisayarın gözle görülebilen ve elle tutulabilen kısımları donanımı oluşturur. Donanım, bilgisayarın bütün fiziksel parcaları olarak da tanımlanabilir. Ekran, klavye, sabit disk (hard disk), fare, yazıcı, bellek, mikroislemci, tarayıcı vb. bilgisayar donanımını oluşturan parçalardır.

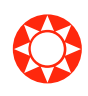

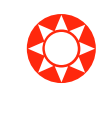

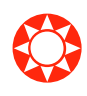

Bilgisayarın kullanılmasını sağlayan her türlü program ise yazılım olarak adlandırılır. Bilgisayar donanımının çalışmasını sağlayan yazılımlar olduğu gibi, bilgisayarda islem yapmayı sağlayan yazılımlar da vardır. Yazılıma örnek olarak kelime islemciler (word processor), tablolama (spread sheet), sunu (presentation), programlama dilleri (Pascal, C, Visual Basic vb.) ve ses (sound) programları verilebilir.

Bilişim teknolojisi; bilgisayar donanım, yazılım ve iletişim teknikleri kullanılarak verilerin beklenen amaca yönelik değerlendirilmesi, sonuçların istenilen ortama kaydedilmesidir.

# 2. Bilgi ve İletişim Teknolojisi Ürünlerinin Tanıtımı

Bilgi ve düşüncenin hızlı akışını sağlayan teknolojik araçlara bilgi iletişim teknolojileri adı verilir. Bilgi iletişim teknolojileri, bilgiye ulaşmayı ve bilgiyi oluşturmayı sağlayan her türlü görsel, işitsel, basılı ve yazılı araçlardır. Bunlara her konuyla ilgili basılı kitap ya da basılı yayın örnek olarak verilebilir. Ayrıca başta bilgisayar olmak üzere telgraf, telefon, radyo, televizyon, uydu, CD-ROM, her türlü sesli ve görüntülü bilgi malzemesini içeren araçlar, veri tabanları, yerel ve geniş alan ağları ve Internet başlıca bilgi teknolojisi sistemleridir.

#### 3. Bilgisayar Çeşitleri

Günümüz teknolojisindeki hızlı gelişmelerden dolayı bilgisayarlar kesin hatlarla birbirinden ayrılamasa da kullanım amaçları ve kapasiteleri açısından aşağıdaki gibi sınıflandırılabilir.

# a. Ana bilgisayar

Ana bilgisayarlar birçok işlevi yerine getirebilen, güçlü grafik ve matematik uygulamalarını destekleyen bilgisayarlardır. Bu bilgisayarlar dev bellek ve çok hızlı işlem gücüyle aynı anda yüzlerce hatta binlerce kullanıcıya erişim olanağı sağlar. Bilimsel ve askeri uygulamalar gibi bir bilgisayarın çok sayıda veriyi yüksek hızlarda işlemenin gerekli olduğu alanlarda da güvenle kullanılır.

# b. Mini bilgisayar

Mini bilgisayarlar şirketlerde, büyük işletmelerde, okullarda, fabrika vb. işyerlerinde kullanılan, pek çok kullanıcının aynı anda bağlanmasını sağlayan bilgisayarlardır. Yüksek hızlı işlemci, yüksek RAM ve yüksek sabit disk kapasitesine sahiptir

#### c. Ağ (network) bilgisayarı

Birden çok bilgisayarın birbirine bağlı olarak kullanılmasıyla oluşturulan çalışma ortamına bilgisayar ağı (computer network) denir. Bir bilgisayar ağında çok sayıda bilgisayar yer alır. Bunlar yan yana duran iki bilgisayar olabileceği gibi tüm dünyaya yayılmış binlerce bilgisayar da olabilir. A¤ içindeki bilgisayarlar belli bir biçimde dizilirler. Bilgisayarlar arasında genellikle kablo ile bağlantı sağlanır. Kablo bağlantısının kurulamadığı durumlarda, mikro dalgalar ve uydular aracılığıyla da ağ içindeki iletişim sağlanır.

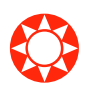

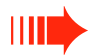

❂

➠

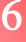

# ç. Kişisel bilgisayar (PC)

Kişisel bilgisayarlar (Personal Computer) genellikle evlerde ve iş yerlerinde tek kişi tarafından kullanılan bilgisayarlardır (Resim 1.2). Bu nedenle bu bilgisayarlara kişisel bilgisayar adı verilir. Kişisel bilgisayarlar 1970'li yıllardan sonra yaygınlaşmış ve birçok kullanım alanı bulmuştur. İşletmelerde ana bilgisayara bağlı terminal olarak da kullanılabilmektedir.

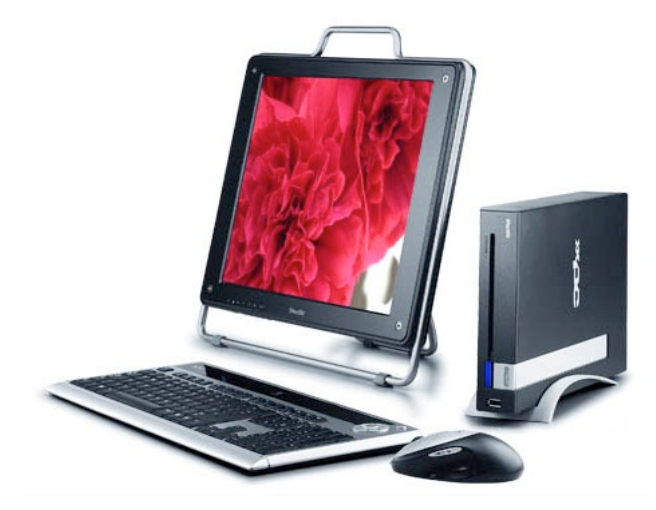

Resim 1.2: Kişisel bir bilgisayar (PC)

# d. Diz üstü bilgisayar

Taşınabilir bilgisayarlar olarak sınıflandırılan bu bilgisayarlar Laptop, Notebook gibi de adlandırılır. Donanım olarak kişisel bir bilgisayardaki bütün öğelere sahip olabilmektedirler.

Diz üstü bilgisayarlar enerji kaynağı olarak doğrudan adaptör yardımıyla şebeke gerilimi kullanabildikleri gibi, şarj edilebilir pil bataryaları da kullanırlar. Uzun süre enerji desteği sağlayabilen bu bilgisayarlar özellikle sık sık seyahat eden ve bilgisayara çok gereksinim duyan kişiler için idealdir (Resim 1.3).

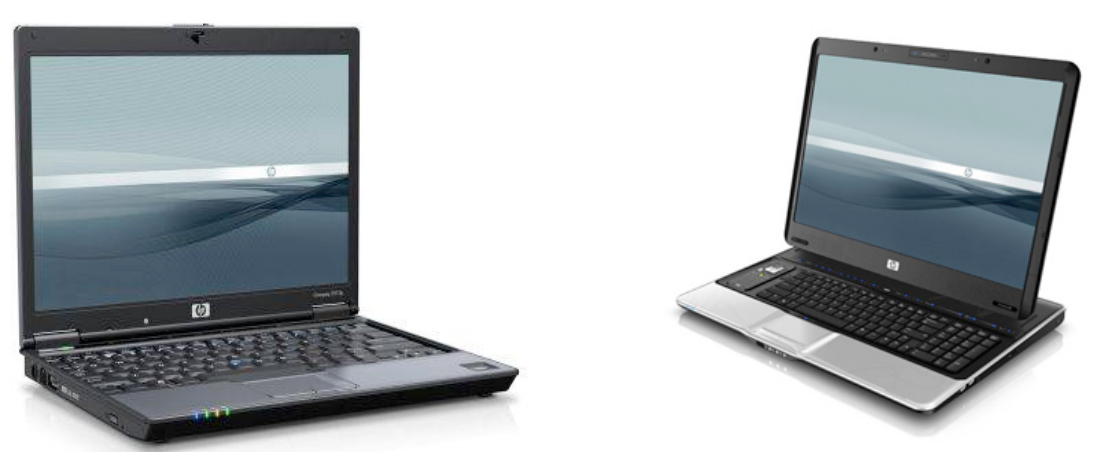

Resim 1.3: Diz üstü bilgisayarlar

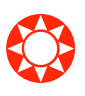

➠

# 4. Bilgisayarlar Arasındaki Farklılıklar

#### a. Kapasite

Ana bilgisayar ve süper bilgisayarların bellek kapasiteleri trilyon baytlara kadar çıkabilir. Diğer taraftan cepte taşınan bilgisayarlarda bu kapasiteler mega baytlar (milyon bayt) düzeyindedir.

# $b. H<sub>12</sub>$

➠

Bilgisayarların hızı, islemcilerinin hızları ile ölçüldüğünden saniyedeki titresim sayısıyla ifade edilir. Bunun birimi de hertz'dir ve kısaca Hz olarak gösterilir. Mega hertz (MHZ) saniyede milyon titresim demektir. Günümüzde islemcilerin hızı saniyede milyar titresimlere (giga hertz-GHZ) ulaşmıştır. Bu hız günümüzde 4 GHZ civarındadır.

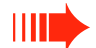

Bilgisayarların hızları, saniyede isledikleri komut ve saniyede değerlendirdikleri kayan noktalı (gerçel, virgüllü) işlemlerle de ölçülür. Saniyede işledikleri komut için MIPS birimi kullanılır. Bu İngilizce "Million instructions per second" (saniyede milyon komut) sözcüklerinin baş harflerinden oluşur.

# c. Maliyet

Bilgisayarlar arasında maliyet bakımından çeşitli farklılıklar bulunmaktadır. İlk kullanılmaya başladığı yıllarda oldukça pahalı olan bilgisayarlar zamanla daha çok kişinin kullanabileceği uygun fiyata inmiştir. Diz üstü bilgisayarlar donanım açısından daha ileri teknoloji gerektirdiği için, ilk yıllarda daha pahalı olmasına rağmen zamanla ucuzlayarak kişisel bilgisayarlar ile aynı fiyata satılmaya başlamıştır.

# ç. Genel Kullanıcıları

Günümüzde bilgisayarların genel kullanıcıları olarak belli bir grubu adlandırmak doğru değildir. Çünkü bilgisayar yaşamın her alanında kullanılmaktadır. Eğitimden sağlığa, ulaşımdan bankacılığa, üretimden hizmete, her yerde bilgisayara gerek duyulmakta, özellikle Internet'in kullanımıyla birlikte dev bir kitaplık görevi görmektedir. Bu da bilgisayarın her yaşta ve her yerde kullanımına olanak sağlamaktadır.

# 5. Uçbirim (Giriş/Çıkış, I/O) Aygıtları

Bilgisayar ağları, uç birim aygıtları olarak tanımlanır. Ağa bağlı bilgisayarlar bu aygıtlar aracılığı ile birbirlerine bağlanırlar ve haberleşirler. Bunların çok değişik tipleri vardır. Uç birim aygıtları programlanabilme bakımından iki gruba ayrılırlar.

# a. Programlanabilir uçbirim aygıtları

Bu aygıtlar bilgisayar ağlarının daha hızlı ve etkili yönetilmesini sağlar. Bunlara köprü, anahtar, yönlendiriciler ve geçit yolu aygıtları örnek olarak verilebilir.

# b. Programlanamaz uçbirim aygıtları

Bu aygıtlara gelen sinyaller yükseltilerek tüm kapılara (port) gönderilir. Bunun sonucu olarak bir terminalin etkinlesmesiyle tüm ağ çalıştırılır. Bunlara ağ kartları, tekrarlayıcılar ve hub örnek olarak verilebilir.

# 6. Bir Kişisel Bilgisayarın Temel Donanım Birimleri

Kişisel bir bilgisayarın temel donanım birimleri aşağıdaki gibidir:

# a. Merkezî İşlem Birimi (CPU)

Bilgisayarlarda en önemli donanım parçalarından biri olan Merkezî İşlem Birimi (MİB), genel olarak bilgisayarlarda mikroişlemci adıyla anılır. CPU, Merkezî İşlem Birimi'nin İngilizce adı olan Central Processing Unit (Sentril Prossesing Yunit)'in kısaltmasıdır. Mikroişlemci; klavye, ekran, sistem ve bunların birbirine bağlantısını sağlayan kablo ve diğer çevre birimleriyle birlikte bir bilgisayarın beyni olarak düşünülebilir (Resim 1.4). Mikroislemci, bilgisayarlarda aritmetik ve mantık işlemlerinin yapıldığı ve bunların denetlendiği bir merkezdir.

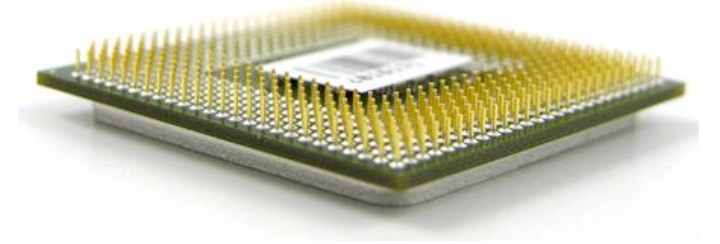

Resim 1.4: Merkezî İşlem Birimi (CPU)

Merkezî İşlem Birimi (CPU - Central Processing Unit), bilgisayarın en önemli parçasıdır. Bilgisayar üzerinde yapılan tüm islemler, bu birim tarafından gerçekleştirilir ve denetlenir.

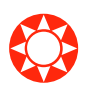

# b. Sabit disk

Sabit disk, verilerin saklanabildiği, yüksek kapasiteli ve her an kullanılabilen bir birimdir (Resim 1.5). Bu birimde sistem dosyaları, veri tabanı dosyaları, görüntü dosyaları gibi her türlü veri dosyası saklanabilir.

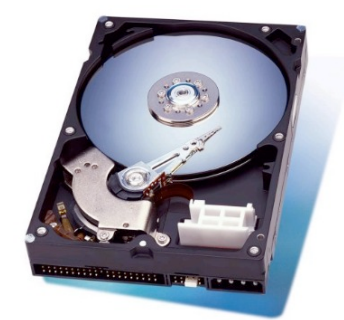

Resim 1.5: Sabit disk

Sabit disk içinde metalik bir maddeden yapılmış ama üzerindeki manyetik kaplama sayesinde yazılıp okunabilen bir veya daha fazla üst üste dizilmiş disk plakası vardır. Bu plakalar sabit bir hızda dönerken alttan ve üstten disk plakası üzerine oturan okuyucu kafalar, disk plakası üzerine bilgi yazar veya yazılmış bilgileri okur. Yani sabit diskte, diğer çoğu donanım aygıtının aksine hareketli parçalar vardır. Günümüzde bilgisayarlara bağlanmış sabit disklerin yanında taşınabilir olanları da yaygın şekilde kullanılmaktadır.

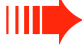

# c. Giriş-Çıkış Birimleri

Bilgisayara bağlı olarak çalışan çeşitli birimler bulunmaktadır. Bunları giriş ve çıkıs birimleri olarak sınıflandırmak olasıdır.

# 1. Giriş Birimleri

Bilgisayarın başlıca giriş birimleri şunlardır:

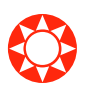

Klavye: Bilgisayarın en önemli giriş birimidir. Üzerinde bulunan tuşlara basıldığında tuşlara karşılık gelen karakterler, oluşan elektrik sinyalleri aracılığı ile bilgisayara iletilir. Klavyenin genel kullanım amacı yazı yazmak olduğu gibi, Windows ve benzeri programların kullanımı da klavye yardımıyla olur.

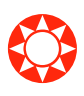

Fare: Kisisel bilgisayarları yönetmede kullanılan çok yaygın bir giriş birimidir. Görsel programların yaygınlaşmasıyla beraber önemi artmış ve bilgisayarın vazgeçilmez bir parçası olmuştur. Fare bilgisayara komutların verilmesi, ekran üzerinde istenilen noktaya gidilmesi işlemlerinde kullanılır.

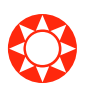

Tarayıcılar (scanner): Kağıt üzerindeki resim, grafik veya yazılı metinleri tarayarak bilgisayara aktarmaya yarayan aygıtlardır. Uzun belgelerin bilgisayara aktarılmasında büyük kolaylık ve hız sağlamaktadır.

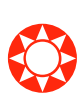

Optik okuyucular: Optik formlara kodlanan bilgilerin enfraruj veya kızılötesi yansıyan ışık yöntemi ile okunarak bilgisayar ortamına aktarılmasına optik form okuma islemi, bu islemi gerçekleştiren aygıtlara da optik okuyucu adı verilmektedir.

Optik okuyucular başta eğitim alanı olmak üzere birçok alana kolaylıklar sağlayan çözümler getirmektedir. Eğitim kurumlarında öğrencileri, lise ve üniversite sınavlarına hazırlamak amacıyla yapılan test sınavlarının okunması ve değerlendirilmesi işlemlerinde kullanılır.

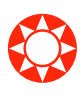

Oyun çubuğu (joystick): Kişisel bilgisayarlara bağlanan ve bilgisayar oyunlarındaki seçenekleri işleme sokan aygıtlardır.

# 2. Çıkış Birimleri

Bilgisayarın başlıca çıkış birimleri şunlardır:

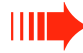

**Ekran:** Bilgisayar sisteminin en önemli çıkıs birimidir. Ekran, bilgisayara klavye veya fare kullanılarak gönderilen komutların yorumlanması sonucu elde edilen sonuçları görüntüler.

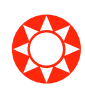

Yazıcılar: Bilgisayardaki verilerin veya bilgilerin basılı bir çıktısının alınmasını sağlar. Bilgisayarda hazırlanan bir yazı, şekil, grafik veya herhangi bir programdan elde edilen sonuçları kağıda basmak için tasarlanmışlardır.

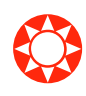

❂

Ciziciler: Bilgisayarda hazırlanan grafik, resim ve harita gibi şekilleri çizmekte kullanılan bir çıkış birimidir. Hatasız çizim üretmelerinden dolayı bilgisayar destekli tasarım uygulamalarında çok yaygın olarak kullanılmaktadır. Mimari projelerin hazırlanmasında, makine parçalarının tasarımında ve harita çizimlerinde çok geniş bir kullanım alanı bulunmaktadır.

Yukarıda sayılan çıkış birimlerine mikrofon, hoparlör, TV kartı ve Web kamerayı da eklemek olasıdır.

# ç. Hafıza tipleri

Hafıza veya bellek bilgisayarda program ya da verilerin geçici olarak depolandığı birimlerdir. Bu birimlerde de program ve veriler iki tabanlı sayısal karşılıkları ile saklanır.

Günümüzde bilgisayarlarda kullanılan hafıza tipleri yarı iletken teknolojisi ile üretilmektedir.

- Genel olarak iki tip bellek vardır:
- Dinamik bellek
- Statik bellek

Dinamik bellekte her bit bir kapasitörde saklanır. Elektrik yükü varsa "bir" yoksa " sıfır" konumundadır. Bilginin kaybolmaması için yaklaşık 64 milisaniyede bir bilgilerin tazelenmesi gerekir. Bu hafıza tipinin de çok çeşitleri vardır.

Statik bellekte her bit 4 transistörle temsil edilir. Bu tip bellekte bilgilerin tazelenmesi gerekmez. Bilgisayar açık olduğu sürece bilgiler kaybolmaz. Dinamik bellekten daha hızlıdır. Ancak pahalı olduğu için bilgisayarlarda bu tip bellekler özel amaçlı yerlerde kullanılır. Örneğin; diskin veya işlemcinin hızını artırması için kullanılabilir.

# d. Taşınabilir depolama araçları

Bu tip araçlar arasında kişisel bilgisayarlarda en çok kullanılanlar disket, taşınabilir bellek (flash disk), CD-ROM (Compact disk) ve dış sabit disk sayılabilir.

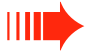

Disketler en küçük bilgi taşıma araçlarıdır (Resim 1.6). Disketlerdeki bilgiler disket sürücü ile bilgisayara aktarılır. Bilgisayar kasalarında disket sürücüler bulunur. Bunlar özel kablo aracılığı ile anakarta bağlanmışlardır. Yakın gelecekte bilgisayar kasalarında disket sürücülere gerek kalmayacaktır. Bunların yerini taşınabilir bellek alacaktır. Disket üzerine kaydedilecek bilgi miktarı 1.44 MB ile sınırlıdır. Ayrıca bunlar üzerinde bilgilerin güvenle saklanması zordur.

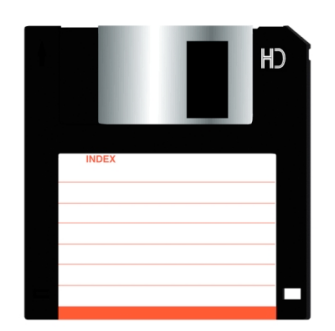

Resim 1.6: En küçük bilgi taşıma aracı olan disket

Taşınabilir bellek (flash disk) kapasitesi, disketlerin kapasitesinden çok daha fazladır. 3.5 inçlik bir diskete en fazla 1.44 MB bilgi kaydedilebilirken taşınabilir belleğin kapasitesi 64 MB'dan başlar. 8 GB kapasiteli taşınabilir bellek türleri mevcuttur. Gelecekte daha büyük kapasiteli olanlar da piyasaya sürülecektir. Bunlar için ayrıca bir sürücü aygıt gerekli değildir. Doğrudan USB girişine (port) takılır.

CD-ROM'lar çok güvenli depolama araçlarıdır (Resim 1.7). Fiziksel olarak zarar görmediği sürece üzerine kayıtlı bilgiler çok uzun yıllar saklanabilir. Kapasiteleri standart olarak 700 MB'dır. DVD-ROM'larda bu kapasite çok daha fazladır (4.7 GB). Sadece CD-ROM okuyucu cihazlar olduğu gibi hem okuyucu hem yazıcı olan sürücüler de vardır. CD- ROM'lar kapasiteleri (700 MB) doluncaya kadar kaydedilebilir. Fakat kaydedilen bilgiler silinip tekrar kayıt yapılamaz. Üzerindeki bilgi silinip tekrar kayıt yapılan CD-ROM'lar da vardır. Bunlara CD-RW denir. Bu CD-ROM'ların fiyatları biraz daha pahalıdır. Ortalama 1000 defa silinip üzerine tekrar kayıt yapılabilir.

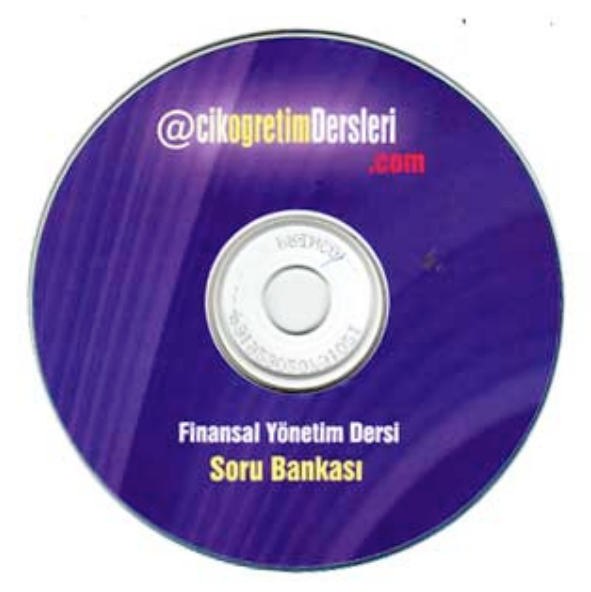

Resim 1.7: Bir CD-ROM örneği

Dış sabit diskler de gittikçe güncel olmaya başlamışlardır. Bunların boyutları küçülmekle birlikte fiyatları da gün geçtikçe düşmektedir. Dış sabit disklerin kapasiteleri bugün için 20 GB'tan başlayarak 1TB'a kadar yükselmektedir. Gelisen teknoloji ile birlikte kapasiteleri daha fazla olan dış sabit disklerin üretilmesi ise kaçınılmazdır. Bunlar doğrudan USB girişine takılır ve işletim sisteminden otomatik olarak tanınır.

# e. Çevresel Cihazlar

Bilgisayarın daha rahat ve etkin kullanımını sağlayan çevresel cihazların başlıcaları şunlardır:

#### **Ekran**

Ekran, görüntüleri oluşturan, içeren ve sunan bir araçtır. Bilgisayarların çoğunda katot ışınlı (CRT-Cathod Ray Tube) ekran kullanılır. Katot ışınlı ekranların görüntü oluşturma mantığı televizyon ile aynıdır. LCD Liquid Cyrstal Display ve gaz plazma ekranlar ise, daha hafif ve az yer kapladıkları için çoğunlukla taşınabilir sistemlerde kullanılırlar. Ekran, grafik kartları ile birlikte bilgisayarın temel görüntü sisteminin bir parçasıdır. Hem giriş hem de çıkış birimi olarak kullanılır. Giriş ve çıkış birimlerinden gelen verilerin sonuçlarının ekranda gözükmesini sağlar. Bilgisayarla kişi arasında iletisimi sağlar.

# Fare

Fare, göstergecin ekran üzerindeki eylemlerini denetleyen bir araçtır. Bir kablo ile bilgisayara bağlanan fare, düz bir yüzeye sürterek kullanılır. Bu yüzeyde yapılan eylemler, benzer biçimde göstergecin de ekranda serbestçe hareket etmesini sağlar. Böylece göstergeç istenen nesne üzerine getirilebilir. Günümüzde artık kablosuz fareler de kullanılmaktadır. Farelerin mekanik ve optik olmak üzere çeşitleri bulunmaktadır. Optik fareler mekanik farelere oranla daha fazla kullanılmaktadır.

# Yazıcı

Yazıcılar, bilgisayar ortamında üretilen şekil, grafik ve yazıların kağıda aktarılmasını sağlayan araçlardır Her yazıcı, kendine özgü bir mikroişlemci ve sınırlı sayıda karakter depolanmasına olanak sağlayan bir tampon bellek taşır.

#### Taray<sub>1</sub>c1

Son yıllarda bilgisayarlı yayıncılık ve tasarım işlerinin yaygınlaşmasıyla birlikte sıkça kullanılan tarayıcılar, kağıt üzerindeki grafikleri, resimleri ve yazıları (renkli ya da siyah-beyaz) bilgisayara aktaran birimlerdir. Fotokopi makinesine benzer özellikler tasırlar.

#### - Klavye

Bilgisayarın en önemli giriş birimlerinden olan klavye aynı zamanda çevresel aygıtlar grubuna da girmektedir.

# f. Günlük hayatta bilgisayarlar

# 1. Evdeki bilgisayarlar

Evde kullanılan bilgisayarlar genellikle kişisel bilgisayar (PC) ve diz üstü bilgisayarlardır. Ev bilgisayarlarının kullanım alanı çok fazladır. Bunlarla yazı yazmak, ödev hazırlamak, Internet aracılığıyla bilgilenmek, çoklu ortam uygulamaları yapmak, bütün ofis programlarıyla çalışmak olasıdır (Resim 1.8).

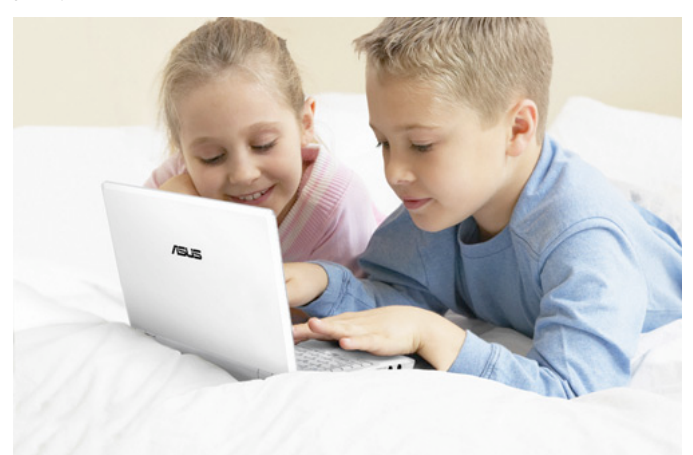

Resim 1.8: Evde bilgisayar kullanımı

# 2. İş yerinde ve eğitimde bilgisayarlar

Is yerindeki bilgisayarlar, is yerinin niteliğine göre değişir. Örneğin; bir muhasebe bürosunda muhasebe kayıtları hazırlanmış paket programlar aracılığı ile tutulur. Mimarlık bürolarında mimari projeler, çizim programları kullanılarak hazırlanır. Ofislerde bilgisayarlar yazı yazmak ve çeşitli kayıtları tutmak amacıyla kullanılabileceği gibi doktor ya da diş hekimleri muayenehanelerinde hastaların her türlü kayıtları tutulur.

Günümüzde bilgisayarlar eğitimin de ayrılmaz bir parçasını oluşturmaktadır. Bu nedenle hem eğitimde hem de okul yönetimlerinde bilgisayar kullanımı çok yaygınlaşmıştır. Bunun yanında ülke çapında uygulanan bütün öğrenci sınavları ve öğretmen atamaları bilgisayarla yapılmaktadır (Resim 1.9).

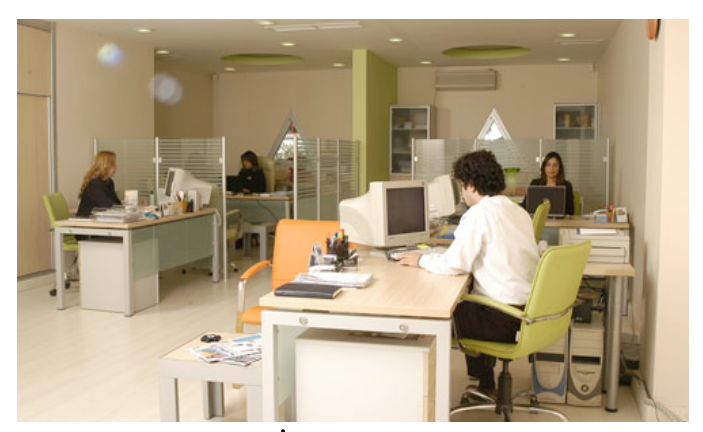

Resim 1.9: İş yerinde bilgisayar kullanımı

# B. BİLGİ TEKNOLOJİSİ VE TOPLUM

# 1. Değisen Bir Dünya

Bilimle teknoloji arasında doğal bir döngüsel ilişki vardır. Bilimsel çalışmalar uygulamaya elverişli bilgi üreterek teknolojik gelişmeye yol açarken, teknolojik gelismeler de bilimsel arastırmaların daha uygun kosullarda yapılmasını sağlayarak bilimsel gelişmeyi hızlandırmaktadır. Yeniçağ başlarından itibaren belirginleşmeye başlayan bilimle teknoloji arasındaki bu ilişki içerik değiştirmeden günümüze kadar sürmüştür. Ancak, 1950'li yıllardan itibaren kullanılmaya başlanan bilgisayarlarla birlikte bilim-teknoloji ilişkisindeki döngü giderek daha kısa sürelerde tamamlanır olmuştur. Bilgisayarlar her gün biraz daha güçlenirken güçlü bilgisayarlar yalnız arastırmaları hızlandırmakla kalmadığı gibi, önceden olmayanı olanaklı kılarak yeni bilgi alanları ortaya çıkarmaktadır. Bilgimizin sınırları genişlerken uzaklıklar küçülmektedir. Bunun doğal bir sonucu, günümüz toplumlarında yaşanan hızlı sosyal ve kültürel değişmedir. Bu değişme karşında kayıtsız kalmak ya da korku ve endişeye kapılarak içe kapanmak yerine, değişmeyi ortaya çıkaran teknolojiyi önce anlamak sonra da onu etkili kullanarak değişmeye yön vermeye çalışmak takınılacak en doğru tavırdır.

# a. Bilgi toplumu kavramı

Çağımızın en önemli özelliği toplumların hızla değişmesidir. Toplumlardaki değişmeyi hızlandıran en belirgin etmenler bilgi, teknoloji, iletişim ve ekonomi alanlarında görülmektedir. Bu nedenle bu çağa bilgi çağı adı verilmiş, bilgi toplumu kavramı ortaya çıkmıştır. Bilgi toplumu kavramı bu değişim sürecinin yönünü ve içeriğini vurgulamaktadır.

Bilgi toplumu; bilginin insan, örgüt ve toplum yaşamında temel güç ve ana sermaye halini aldığı, bilgi üretiminde çalışanların çoğaldığı, yaşam boyu öğrenme alışkanlığının yerleştiği, öğrenen birey, öğrenen örgüt ve öğrenen toplum bağının kurulduğu toplumsal yaşam biçimini anlatmaktadır.

Bilgi toplumunun temel özellikleri ve geleceğe olan etkileri aşağıdaki gibidir:

- 1. Bilgi toplumunun gelişme dinamiğini bilgisayar teknolojisi, bilgisayara dayalı enformasyon ve Internet ağları ile veri bankaları yönlendirmektedir.
- 2. Bilgi toplumunda bilgi önemli ve temel kaynaktır. Bireyler ve toplumlar bu temel kaynağa sahip olmak için yarıs halindedirler.
- 3. Hızlı bilgi artışı, değişme ve gelişmenin temel kaynaklarıdır.
- 4. Sanayi toplumunun aksine bilgi toplumu, çok merkezli ve yaygın olacaktır.
- 5. Bilgi toplumunda toplumsal değerlerin zayıflaması söz konusu değildir.
- 6. Bilgi toplumunun siyasal sistemi, katılımcı demokrasiye ve büyük ölçüde de bilgiye da yanacaktır. Bilim insanlarının, düşünürlerin siyasetle doğrudan ve dolaylı etkileşimleri olacaktır.
- 7. Bilgi üretimi ve bilgilerin pazarlanması, bilgi toplumunda yeni iş alanlarının başında gelecektir.
- 8. İş dünyasında bilgi üretenlerin ve çalışanların sayısı çoğalacak, bilgi birikimi bilgide seçiciliğe yol açacaktır.
- 9. Sanayi toplumunda temel değerler, maddi gereksinimlerin doyumuna dayanırken bilgi toplumunda temel değerler "amaçlara ulaşmanın verdiği doyumdan" kaynaklanacaktır.
- 10. Bilgi toplumunda sosyo ekonomik sistem, alt yapısının üstünlüğü ile kendisini gösteren "gönüllü ve sivil toplum"dan oluşacaktır.
- 11. Eğitim öğretimde süreklilik yerlesecek, okul öğrenimi yanında, yasamın baslangıcından sonuna kadar etkin öğrenme gereksinimi ön planda olacaktır.
- 12. Belirli konuları öğrenme yerine, "öğrenmeyi öğrenmek" ve "bireysel öğrenme" eğitim sürecinin temeli olacaktır.

#### b. Bilgi otoyolu kavramı

Bilgi otoyolu kavramı bir çok bilgisayar sisteminin birbirine bağlı olduğu Internet, kablolu TV, telefon, bilgi servisleri ve eğitim alanlarının birlestirilmesiyle olusturulan bir bütünlük içerisinde, iletişim şirketlerince hizmet verilmesi anlamında kullanılır.

Bilgi otoyolu kurulması düşüncesi; Internet'in oluşturulması ve yaygınlaşması sonrasında 1994 yılında ABD yönetimince benimsenmiş ve ulusal bilgi alt yapısı adı altında uygulamalar başlamıştır.

Ulusal bilgi altyapısı o ülkedeki bilgi otoyollarından oluşmaktadır. Bir ülkenin üniversitelerine, kütüphanelerine, arastırma laboratuarlarına, isyerlerine, hastanelerine ve evlerine kablolarla, uydu ya da yayın yoluyla veri, ses ve görüntü türü bilgiler taşıyan; donanım, yazılım ve standartlardan oluşan iletişim sistemleri bilgi otoyolu olarak adlandırılmaktadır.

# c. Elektronik ticaret kavramı

Elektronik ticaret; özellikle 1995 yılından sonra Internet kullanımının artmasıyla ortaya çıkan, ticaretin elektronik ortamda yapılmasını kapsayan bir kavramdır. Aynı zamanda mal ve hizmetlerin üretim, tanıtım, satış, sigorta, dağıtım ve ödeme işlemlerinin bilgisayar ağları üzerinden yapılmasıdır. Elektronik ticaret, ticari islemlerden biri ya da tümünün elektronik ortamda gerçekleştirilmesi yoluyla;

- Reklam ve pazar araştırması,
- Siparis ve ödeme,
- Teslim olmak üzere üç aşamadan oluşmaktadır.

Internet'in hızla yaygınlaşması, elektronik ticareti ticari işlemlerin yürütülmesinde yeni ve çok etkin bir araç durumuna getirmiştir. Elektronik ticaret, tüm dünyada ticaretin serbestleştirilmesi eğilimi ile birlikte, son on yılda yaşanan ve bilgi iletişimini kolaylaştıran teknolojik gelişmelerin bir ürünü olarak ortaya çıkmıştır.

Yeni ekonominin ortaya çıkışıyla dünya ekonomisindeki rekabet gözle görülür biçimde artmıştır. Geleneksel pazarlama yöntemlerine, internet olanaklarını da ekleyen kuruluşlar, yalnızca belirli bir kitleye satış yapabilmenin ötesine geçip üretkenliği ve yaratıcılığı arttıran küresel e-ticaret bağlantıları kurma şansını elde edebilmektedirler.

Eskiden birçok şirket; televizyon, gazete, radyo gibi araçları kullanarak potansiyel müşterilerine ulaşmaya çalışırken bugün bunlardan daha etkin ve ölçülebilir olan Internet üzerinden reklamcılık kullanılmaktadır. Geçmişte hedef kitlesine kısıtlı yollarla ulaşabilen şirketler, bugün değişik e-pazarlama yöntemleriyle daha çok müşteriye daha hızlı ulaşabilmektedir. Üstelik bu yöntemler ya tümüyle ücretsiz ya da sıfıra yakın bir bütçeyle karşılanabilecek durumdadır.

Elektronik ticaretin araçlarını, birbirleriyle ticaret yapanların ticari işlemlerini kolaylaştıran her türlü teknolojik ürünler (telefon, faks, televizyon, bilgisayar, elektronik ödeme ve para transfer sistemleri, elektronik veri değişimi sistemleri ve Internet) olarak düşünülebilir. Elektronik ticaret açısından en etkin araç olarak kabul edilen yeni Internet teknolojileri ise ses, görüntü ve yazılı metni aynı anda, daha hızlı ve güvenli bir sekilde ilettiğinden Internet üzerinden yapılan bu işlemlerin maliyeti diğer araçlara oranla hayli düşüktür.

E-ticareti gözde kılan unsurlar arasında; e-ticaretin sirket ile hedef kitlesi arasındaki doğrudan ilişki sağlaması, pazarlamacılara istedikleri bilgileri sunması, hızlı ve düşük maliyetli olması ve tüm bunların elektronik ortamda yapılıyor olması sayılabilir. Diğer olumlu unsurlar arasında ise dağıtımda kolaylık ve ucuzluk, tüketici ile daha rahat etkileşim, anında geri dönüş, dikkat çekicilik, küresel pazarla tanışma, yirmi dört saat hizmet ve anında satış yer alır.

Normal koşullarda ortalama 10 yıl alan markalaşma süreci, elektronik ticaret sayesinde 2 yıla inmiş durumdadır. Bugün dünyanın en büyük 500 şirketi listesinde bundan birkaç yıl önce kurulmuş olan onlarca e-şirket yer almaktadır.

# 2. İyi Bir Çalışma Ortamı

Teknoloji ve iletisim sistemlerinin gelismesi büyük kolaylıklar getirirken insan bedeni ve hareket alanına uyumlaştırılmamış bir teknolojinin orta ve uzun vadede insan sağlığını tehdit etmesi kaçınılmazdır. Bunu önlemenin yolu hem ev hem de iş ya da ofis ortamında ergonomi biliminden yararlanmak olacaktır.

Ergonominin temel amacı insana uyumlu yerel donanımı yaratmaktır. Ergonomik bir ortamda çalışma ile iş huzurunun ya da doyumun artması, doğrudan çalışma başarısına ve verimliliğe yansıyacaktır. İyi bir çalışma ortamında aranacak başlıca özellikler sunlardır:

- Havalandırma ve ısıtma kalitesi
- Yeterli aydınlatma
- Gürültü ve ses yaratan kaynaklardan uzak kalma
- Calışan sağlığı ve güvenliği anlayışının yaygınlaşması
- Çalışma alanında kişilerin iletişim uzaklığı
- Çalışanın kişisel çalışma alanındaki taban alanı genişliği
- Çalışma ortamının kullanım ve görüntüsel düzeni
- Calışılan alanın çevresinin kapatılma ya da sınırlandırılma derecesi (ofis bölümlerini ayıran perdelerin, duvarların, panellerin, paravanların vb. sayısı ve bu bölümlerin yüksekliği)

- Ofisin yerleşim düzeni
- Çalışma alanının bakım ve temizlik niteliği

# a. İyi bir çalışma ortamının faydaları

Çalışma ortamlarının ergonomik kurallara uygun olarak düzenlenmesi ve kullanıcıların doğru pozisyonda oturmaları gerekmektedir. Doğru bir yerleşim düzeni, bilgisayar kullanıcısının verimini ve sağlığını olumlu yönde etkiler. Kullanıcıya rahat, hoş bir ortamda çalışma olanağı sağlar. Böylece bilgisayar kullanıcıları en az enerji ile en yüksek verimi elde etme ve sağlıklarının olumsuz etkilenmesini büyük ölçüde önleme olanağı bulurlar. Bilgisayar karşısında doğru duruş pozisyonunda oturma, çalışmaya belli sürelerde ara verme, temizlik, çalışma ortamını havalandırma, alıştırma yapma alışkanlıkları edinmenin, bilgisayar kullanıcısının hem beden hem de ruh sağlığı açısından büyük önem tasıdığı unutulmamalıdır.

# b. Bilgisayarda çalışırken çalışmaya ara vermenin önemi

Bilgisayar çalışma ortamı uygun biçimde düzenlense bile bir kullanıcının uzun süre bilgisayar kullanmaktan kaçınması gerekir. Aynı pozisyonda 30 dakikadan fazla kalarak yapılan çalışmalar, vücutta ağrı ve rahatsızlıklar yarattığı gibi, bu ağrıların şiddeti zamanla artarak duruş bozukluklarının oluşmasına neden olmaktadır. Bilgisayar karşısında ara vermeden, uzun süre koltukta oturarak çalışmak vücuttaki kan dolaşımının düzenli yapılmasını engelleyeceğinden ayak ve ayak bileklerinde rahatsızlıklara neden olacaktır. Bu durumda ayak bileklerine dairesel hareketler yaptırılmalı, dolasım yavaşlamasına engel olunmalıdır. Kan dolaşımını sürdürmek ve kasları germek için bacakların arada bir hareket ettirilmesi gerekir.

Bir arastırmaya göre de gün boyu bilgisayar kullananların beyin fonksiyonları kas gücüyle çalışanlara oranla fazla çalıştığından dolayı uykusuzluk, stres, aşırı yorgunluk, panik atak gibi sorunlar ortaya çıktığı görülmüştür. Bu nedenle bilgisayarda çalışırken yaklaşık bir saatlik çalışma süresinde 5-15 dakikalık ara verilmesi, hem kas iskelet sistemi hem de göz ile ilgili yakınmaları azaltacaktır. Bu davranışın, uzun süre çalışmanın getirdiği sıkıntılar başlamadan önce yapılmasının daha etkili olduğu genel olarak benimsenmektedir.

Çalışmaya ara verme kısa, orta ve uzun süreli olarak sınıflandırılabilir. Kısa ara yaklaşık her 10 dakikada bir 10 saniye kadar sürerken bilgisayardan biraz uzaklaşıp derin nefes alınmalı, göz kapakları açılıp kapatılmalı ve bilgisayar dışında farklı uzaklıktaki bir nesneye bakılmalıdır. Orta büyüklükteki ara, yaklaşık her 1 saatte 5 dakika kadar sürmeli ve bu arada aya¤a kalkarak hareket edilmelidir. Birkaç saatte bir ise daha büyük aralarda çay ya da kahve molası verilmelidir.

# c. Ekran

Bilgisayar kullanıcılarınca koltuk ve bilgisayar masasının yüksekliği ayarlandıktan sonra, öncelikle yapmaları gerekenlerden birisi de ekranı uygun biçimde yerleştirmek olmalıdır. Bunun yanında kullanıcı sağlığı açısından başlıca yapılması gerekenler sunlardır:

- Ekranlara en az 45 cm. uzaklıktan bakılmalı ve ekranın üst kenarı gözler hizasında veya altında olmalıdır. Ayrıca düşük çözünürlükte ve büyük fontlarda çalışılması da önerilmektedir.
- Ekran güneş ışığı alan pencerelerden veya aydınlatma araçlarının yaydığı ışığı yansıtmayacak şekilde yerleştirilmeli; oda tavandan yansıyan veya çok parlak olmayan bir ışıkla aydınlatılmalıdır. Çalışma masaları da ışığı yansıtmayacak biçimde mat ve koyu renkli olmalıdır.
- Ekrana uzun süre bakılmamalı, 15-20 dakikada bir kısa süreli olarak uzağa bakılmalı ve gözler dinlendirilmelidir.

# ç. Koltuk

Bilgisayar kullanıcıları zamanlarının büyük bir bölümünü bilgisayar karşısında oturarak geçirdiklerinden koltuğun ergonomik ve rahat olması gerekir. İyi bir koltuk bilgisayar kullanıcısının yorgunluğunun giderilmesinde önemli rol oynar. Bu nedenle koltuk seçerken dikkat edilmesi gereken hususlar şu şekilde sıralanabilir:

- Koltuk yüksekliği 37-58.4 cm arasında ve ayarlanabilir olmalıdır. Sırt desteği olmalı, oturma yeri ile ayarlanabilir sırt desteği arasında 95°-105°'lik bir açı bulunmalıdır. Gerek oturma yeri gerekse sırt bölgesi minder, yastık vb. yardımcı araçlara gerek duyulmayacak biçimde desteklenmelidir.
- Koltuğun kol destekleri olmalı, bunlar çıkarılıp takılabilmeli ve yüksekliği ayarlanabilmelidir.
- Oturma yeri kendi ekseninde dönebilmeli, ileri-geri ayarlanabilmelidir. Oturma yüzeyi kaygan olmayan bir kumasla kaplanmıs, yumusak minderli ve dayanıklı olmalıdır.
- Koltukta ayak koyma desteği olmalıdır.

# d. Klavyeyi yerleştirme

Bilgisayar kullanıcılarının en yoğun kullandıkları donanım birimlerinin basında klavye ve fare gelmektedir. Klavye ve farenin doğru şekilde yerleşimi için yapılması gerekenler sunlardır:

- Doğru bir el ve fare yerleşimi için klavye ve fare aynı yükseklikte olmalıdır. Eğer aynı yükseklik sağlanamıyorsa avuç içi ya da ön kol bölümünden klavyeye destek veren yükseklikler kullanılabilir.
- Sürekli klavye kullanan profesyonel klavye kullanıcıları ergonomik klavye kullanmalıdır.
- Klavye ve farede ergonomik kullanıma sadece kemik ve kas sağlığı açısından değil, temizlik açısından da dikkat edilmelidir. Mikrobiyologlara göre, el ve parmakların devamlı temas halinde olduğu fareler belli aralıklarla temizlenmelidir. Öyle ki, el ve parmaklardan geçen ter ve kir sonucu farelerin üzerinin temizlenmediği takdirde mikrobik ortam oluşturdukları çok iyi bilinmektedir.
- Ortopedik bir el rahatsızlığı yaşamamak için bilek düz bir çizgide tutulmalıdır.
- Fare kullanırken el bileği sağa ya da sola doğru bükülmemelidir.
- Klavye ya da fare ne fazla küçük ne de fazla büyük olmalıdır. Kullanıcı elinin ergonomisiyle uyumlu olması daha önemlidir. Bileği, parmakları ve kolu zorlayacak ölçüde uyumsuz birimler, ileride eklem rahatsızlıkları ve ortopedik sorunlar yaratabilir.

# e. Yeterli ışık

Bilgisayarla çalışma ortamlarında genelde gün ışığının soldan alınması uygun olarak kabul edilir. Eğer gün ısığı yoksa ya da bir başka ısık kaynağına ihtiyaç duyuracak ölçüde yetersizse yine soldan aydınlatma yapılması uygun olmaktadır. Işık kaynağı soldan alındığında daha rahat bir görüş ve netlik ortaya çıkar. Işık kaynağı sağda olduğunda ise gözde bir zorlanma, görüs netliğinde bir parça düşüs olabilmektedir. Bu beynin görme anatomisi ile ilgili bir konudur. Benzer sekilde ışık kaynağının önde ve arkada olması halinde de göz zorlanması, parlama ve netlik kaybı ortaya çıkmaktadır. Bununla birlikte çalışılan odanın aydınlatılması için değişik çözümlere başvuruluyorsa (örneğin tavan aydınlatması gibi) parıltı oranı düşük, ışıklı tavan çözümleri uygulanabilir.

Sağlıklı olmayan bir aydınlatma sistemi yüzünden, gözlerin odaklandığı ekranlardan yansıyan ısık ve yansımalar, sadece parlama ve kamasma değil, göz sağlığını olumsuz etkileyen durumlar yaratmaktadır. Bunu önlemenin yolu da doğru aydınlatma gereçleri kullanmak, bu gereçlerin çalışma ortamı içinde uygun yerleşimini sağlamaktan geçmektedir. Bir diğer önlem ise, parlama ve kamaşmayı en aza indiren düz ekran sistemlerini ve özellikle göz sağlığını koruyan sıvı ekranlı LCD ekranlar kullanmaktır.

# f. Havalandırma

Bilgisayar kullanılan odanın mutlaka dışarıya açılan bir penceresi ve havalandırma sitemi olmalıdır. Bilgisayar çalışma ortamında uygun oda sıcaklığı, yeterli havalandırma ve sabit bir nem oranı ergonomik koşulları tamamlayan etkenlerdir. Bilgisayar çalışma ortamında oda sıcaklığı 24 dereceyi geçmemelidir. Bilgisayar donanımı nemden korunmalıdır.

# 3. Sağlık ve Güvenlik

#### a. Elektrik kablolarının güvenliği

Bilgisayar bağlantılarında kullanılan kabloların güvenliği için baslıca yapılması gerekenler sunlardır:

- Bilgisayar çalışırken kabloları ile oynanmamalıdır.
- Kablolar ayak altından ya da bilgisayarla çalışan kişiye temas edebilecek yerlerden geçirilmemelidir.
- Bilgisayar ekranına ya da diğer birimlerden birine su veya benzeri bir sıvının dökülmemesine özen gösterilmelidir.
- Kablolar bükülüp ezilmemelidir.
- Bilgisayarın bulunduğu yer ile priz arasındaki mesafe uzun ise kaliteli uzatma kablosu kullanılmalıdır.
- Uzatma kablolarının üzerine basılmamalı ve ezilmemelidir.
- Kablo herhangi bir nedenle ezilmiş veya üzerindeki plastik sıyrılmışsa kullanılmamalıdır.
- Bilgisayarın güç kablosunun takıldığı priz mutlaka topraklanmış olmalıdır. Uzatma kablosu kullanılmış ise bunun da topraklı olmasına özen gösterilmelidir.

# b. Güç noktalarının (prizlerin) fazla yüklenmesini önleme

Bilgisayarların bağlı olduğu prizlerin mutlaka topraklı olması gerekir. Kırık ya da gevsek prizler hem bilgisayarlar için hem de kullanıcılar için tehlikelidir. Bunun yanında bilgisayarların takılı olduğu prizlere başka elektrikli araçların yük oluşturmaması açısından takılmaması gerekir. Aksi taktirde aşırı yüklenme elektrik kontaklarına yol açabilir.

#### c. Hatalı kullanıma bağlı ağrılar

Bilgisayarı hatalı kullanmaya bağlı olarak meydana gelen baslıca problemler sunlardır:

# Tekrarlayıcı harekete bağlı bozukluklar

Bilgisayarın yoğun bir sekilde ve hatalı kullanımı sonucu ortaya çıkan el bileği sendromu; elde uyusukluk ve ağrı, basparmak hareketlerinde ve el sıkma gücünde azalma meydana getirir, el becerisi bozulur, incelik gerektiren el isleri yapmak zorlasır.

# Boyun kaslarında ağrı ve tutulma

Belli bir duruşta uzun süre kalmakla boyun kasları tutulur. Bu durum boyunda, bazen boyunla beraber başın arka kısımlarında ağrı, sertlik ve uyuşukluğa yol açar. Çalışırken kişinin gergin olması, ekranın baş hizasından yukarıda olması, aynı baş duruşunu değiştirmeksizin uzun süre sürdürmek boyun tutulmasını kolaylaştırır.

#### Gözlerde yorulma

Sabit bir noktaya sürekli bakmak gözleri yorar. Değişik yönlere ve uzaklıklara bakmak ile değişik göz kasları çalıştığından göz yorulmaz. Sabit bir noktaya sürekli bakmak ise gözleri yorar. Ayrıca ekrandaki görüntü ve ışık ayarının iyi yapılmamış olması, ekran 1şığının titreşimli olması da göz yorgunluğunda etkili olur. Bunlara uykusuzluk da eklenebilir ve böylece uzun süre bilgisayar kullanan kişilerin gözlerinde yorgunluk hissi, kızarıklık ve yanma ortaya çıkar.

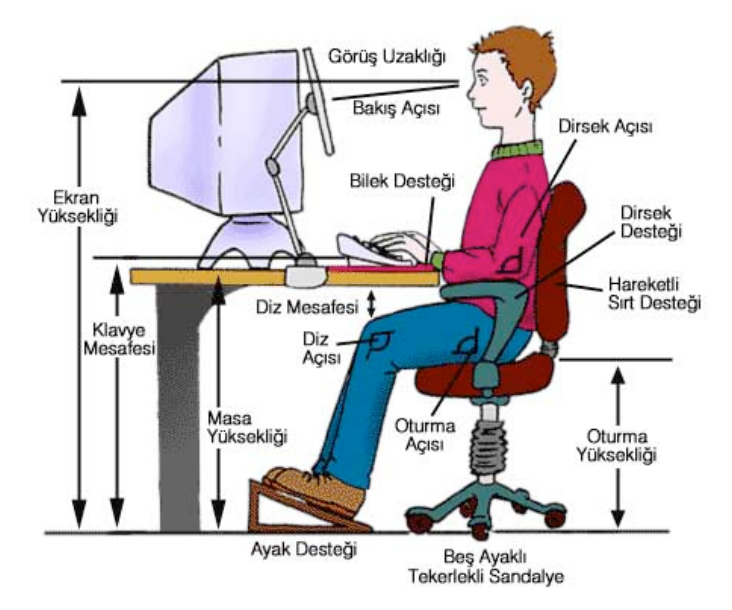

Resim 1.10: Bilgisayar ergonomisinde dikkat edilecek hususlar

# ç. Hatalı kullanıma bağlı göz problemleri

Bilgisayar kullanımına bağlı olarak, gözün kendisinde ya da görme kalitesinde birtakım problemlerin meydana gelmesi, göz yorgunluğu hali olarak yorumlanmaktadır. Sıklıkla görülen belirtiler; yorgun ve ağrılı gözler, gözlerde yanma ve batma, bulanık görme, kuruluk hissi, sulanma, kaşıntı, kızarıklık, gözleri kısarak bakmak, odaklama zorluğu, çift görme, yazı karakterlerinin veya grafiklerin etrafında ışık hareleri ya da saçılmalar görmek ve ışığa karşı hassasiyet olarak sıralanabilir.

Bilgisayarlarda ekran özellikleri, gözleri etkileyen diğer bir önemli faktördür. Gözler ekrana baktığında tam bir kilitlenme (yani tam bir ekrana uyum) sağlanamamakta, kristal göz merceği devamlı şekil değiştirmektedir; bunun anlamı gözlerin ekrana tam odaklanamamasıdır, bunun doğal sonucu olarak göz yorgunluğu şikayetleri başlayacaktır. Bu nedenle; göz sağlığı açısından kullanılan ekranların yüksek çözünürlüğü ve düşük parlaklık özelliği olmalıdır, büyük ve daha gelişmiş teknoloji ürünü ekranlar (LCD ekranlar) kullanılmalıdır.

Gözlerde kuruma hissi, bilgisayar kullanıcılarının en sık karşılaştığı bir başka sorundur. Bu sorun; gözlerde yanma, batma, kaşınma, göz yaşarması ve kızarma ile kendini belli eder. Bu durum kontakt lens kullananlarda daha belirginleşir, Gözdeki kuruma hissinin en büyük sebebi, ekrana bakarken normalin 1/3' üne inen göz kırpmalarıdır, çünkü insan yakındaki bir objeye dikkatini verdiğinde refleks olarak daha az göz kırpmaya başlar. Gözkapakları her kırpmada gözyasını kornea denilen saydam tabakaya yayıp, oksijenlenmesini, nemlenmesini ve beslenmesini sağladıkları için, az kırpıldığında gözler kuru kalacak ve batmaya başlayacaktır. Diğer bir sebep ekranın göz hizasının üzerinde bulunmasıdır, bu durumda gözler yukarı doğru bakacağından kapaklar daha açılmış kalacak, bu da gözyaşının buharlaşmasını arttırarak kurumaya yol açacaktır. Ayrıca, çalışma ortamındaki havalandırmanın nem oranının yüksek olması ve havalandırmanın do¤rudan göze do¤ru gelmesi de gözlerde kurumaya yol açabilecektir. Bilgisayar kullanırken sayılan bu etkenlerden gözlerin kurumasını önlemek için, göz kırpma sayısını bilinçli olarak arttırmak, belirli aralıklarla uzağa bakarak göz kırpma refleksini normale döndürmek alınacak önlemler arasındadır. Ekranı göz hizasının altına yerleştirmek gerekir, bunun ayarı ekranın üst kenarının göz seviyesinin biraz altında kalmasını sağlayarak yapılabilir.

Çalışma ortamında direk göze gelen bir ışık kaynağını ortadan kaldırmak gerekir, pencereden sızan ışığın arkaya alınması da gözleri rahatlatacaktır. Kullanılacak ışık kaynağının, arkadan, omuz hizasından ekrana veya çalışma masasına düşecek şekilde ayarlanması gerekir. Ayrıca ekranın kontrast ve parlaklık ayarının da uygun bir sekilde ayarlanması yerinde olacaktır, ekran zemin renginin açık, yazı karakterlerinin ise koyu renklerde seçilmesi gözlerin zorlanmasını önleyecektir.

# d. Duruş bozuklukları

Bilgisayarın yoğun kullanımı sonucu kas, kemik, sinir ve damarların aşırı gerilmesi ve uygun olmayan durus biçimlerine bağlı olarak sekil bozuklukları baş, bel ve boyun ağrılarına yol açar. Örneğin; bel ağrıları bel kemiğine bağlı şekil bozuklukları nedeniyle oluşabilir. Bu tip ağrılarla karşılaşmamak için bilgisayar karşısında dik oturmak gerekir. Bilgisayar çalışma ortamının düzenlenmesinde ergonominin göz ardı edilmesi yani koltuk, masa ve ekranın seçimi, ayarları ile yerleşiminin, kullanıcının yapı ve boyutlarına uygun olmaması da baş, boyun, omuzlar ve kollar, el ve el bilekleri, bel, sırt ve bacak ağrılarına neden olmaktadır. Gerekli önlemler alınmaması durumunda şiddetli ağrılar ile kendini gösteren çeşitli sağlık sorunları ortaya çıkabilmektedir.

# C. DONANIM

# 1. Merkezî İşlem Birimi

# a. Merkezî işlem birimi kavramı

Merkezî işlem birimi; donanım sisteminin en önemli parçası olup bilgisayarın beyni olarak görülebilir. MİB, veriyi bilgiye tam olarak dönüştüren kısımdır. Program yönergelerini yorumlayarak işleten elektronik devrelerden oluşur. Bu birim program yönergelerini işleten son derece karmaşık, geniş bir elektrik devre setidir. Girdi, çıktı ve depolama aygıtlarıyla sıkı bir ilişkisi vardır. Merkezî İşlem Birimi, aritmetik ve mantık birimi ile kontrol biriminden oluşur.

#### b. Merkezî işlem birimi hız kavramı

Bir islemcinin hızını, kullanılan mikron teknolojisi, üretim teknikleri, kalıp boyutu ve üretim süreci kalitesi belirler. Ayrıca üretim sırasındaki koşullar, aynı banttan çıksa bile bir işlemcinin diğerinden hızlı olmasına yol açabilir. İşlemcinin hızı MHz (megahertz) cinsindendir.

Bir islemcinin MHz cinsinden hızı, ana kartta kullanılan sistem veri yolu hızının belirli bir çarpanla çarpılması sonucu elde edilir. Örneğin; 100 MHz'lik ana kartlarda 400 MHz'lik bir işlemci 4 çarpanını kullanarak 4x100=400 MHz'e erişir. Farklı işlemci serileri, ayni hıza sahip olsa da farklı mimarilerde olmaları nedeniyle ayni hızda olmazlar; yani saniyede yerine getirdikleri komut sayısı farklıdır.

# c. Aritmetik mantık birimi

Aritmetik Mantık Birimi (AMB); aritmetik ve mantık işlemlerini gerçekleştiren bir dijital devredir. AMB en basit işlemi gerçekleştiren mikro denetleyiciden, en karmaşık mikroişlemciye sahip bir bilgisayara kadar tüm işlemcilerin yapı taşıdır. Modern bilgisayarların içinde bulunan mikroislemcilerin ve ekran kartlarının içinde çok karısık ve güçlü AMB'ler bulunmaktadır.

#### ç. Kontrol Birimi

Bilgisayarda yapılan tüm işlemleri kontrol eden birimdir. Giriş ve çıkış birimlerinin denetimini, bellek ile ilgili islemleri, komutların yorumlanmasını ve bilgisayarın bir bütün olarak çalışmasını sağlar.

# d. Ön bellek (cache memory) ve hızlı hafıza erişimi

Günümüz bilgisayarlarında hızı belirleyen en önemli etkenlerden biri de ön bellek kullanımıdır. Ön belleğin kullanım amacı, işlenecek olan bilginin, önce ön belleğe getirilerek

bilgilerin işlenmeye hazırlanmasıdır. Genellikle Mikro işlemcilerde kullanılan ve mikro işlemcinin hızını belirleyen ön bellek en önemli etkenlerden birisidir.

Normalde işlenecek bilgilerin hepsi bilgisayarın ana belleğinde (RAM) bulunur. İşlemci, verileri işlemek için yol sistemleri ile ana belleğe gidecek ve oradan işleyeceği bilgiyi alacak ve işleyecektir. Ne ana belleğin ne de yolların hızı işlemcinin hızına yetisemediğinden, islemcinin her veri isleme gereksiniminde ana belleğe gitmesi zaman kaybına yol açacaktır ve işlemci yeteri kadar verimli kullanılmayacaktır. İşte bu yavaslığı önlemek için önbellekler kullanılır. Önbellek islemcinin yakınındadır ve işlemci ile aynı hızda veya işlemcinin yarı hızında çalışır.

Islemci isleyeceği veriyi ilk önce ön bellekte arar. Eğer ön bellekte bulamazsa ana belleğe gider. İşlenecek bilgiler ise işlemciye gelmeden önce ön belleğe gelir.

Bilgisayarlarda iki seviye ön bellek bulunmaktadır. Bunlar L1 (Level 1) ve L2 (Level 2)'dir. L1 islemciye en yakın olan ve islenmesi en olası verilerin bulunduğu boyut olarak daha küçük ön bellektir. L1 ön belleğin boyutu işlemci türüne göre 8 KB, 16 KB, 32 KB ve 128 KB boyutlarında olabilir. İşlemci ile aynı hızda çalışır. L2 ön bellekler ise işlemciye daha uzak ve boyut olarak daha büyük belleklerdir. Boyutları yine işlemci türüne göre 128 KB, 256 KB ve 512 KB olabilir.

# 2. Giriş (İnput) Araçları

# a. Fare

Fare, avuç içinde tutulan, hareketleri ekrandaki imlecin hareketlerini kontrol eden, bilgi giriş aracıdır (Resim 1.11 ve 1.12). Farenin modeline göre üzerinde bir veya daha fazla sayıda tuş ve tekerlek bulunabilir. İlk bilgisayar faresi 1964 yılında Douglas Engelbart (Daglıs Engelbart) tarafından yapılmıştır. Fare el hareketlerini mekanik, LED'li optik ve lazerli optik yöntemle algılayabilir. Fare elde ettiği bilgileri bilgisayara kablo, kızılötesi, radyo dalgaları veya bluetooth ile aktarabilir.

Bilgisayarda çalışan bazı programın yapıları nedeniyle bazen menü seçmek veya ekran içerisinde çalışılacak noktaya gidebilmek klavyedeki gösterge tuşlarıyla uzun zaman alabilir. Bu nedenle işlemi hızlandırması açısından fare daha kullanışlıdır.

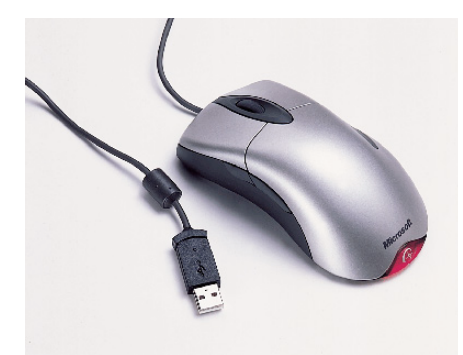

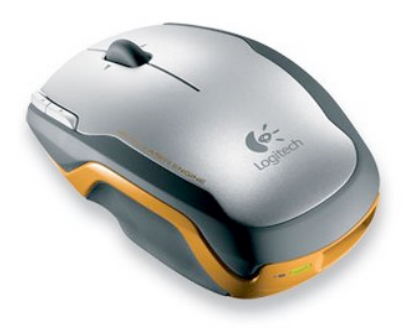

Resim 1.11 ve 1.12: Değişik fare çeşitleri

❂

Farelerin bilgisayara bağlanma şekline göre türleri şunlardır:

# - Kablolu fareler

Bilgisayarın ilk zamanında seri port ve AUTOEXEC.BAT dosyalarına özel eklenen sürücüler ile çalışan fareler, zamanla PS/2 adlı porta alınmış ve çoğu işletim sisteminde alt sevivelerde desteklenmeye başlamıştır. Günümüzde çoğu fare bilgisayara USB portundan bağlanmaktadır.

Kablosuz fareler: Baslıca kablosuz fare çesitleri sunlardır:

Kızılötesi fareler: Bu fareler, bilgisayar ile iletisiminde bir kızılötesi sistem kullanır. Sistem, bilgisayarın seri, PS/2 veya USB portuna takılır, fare ise sistemle kızılötesi isinlar sayesinde iletisim kurar. Eğer fare ile sistem arasına herhangi bir cisim girerse, fare hareketleri hissedilmeyecektir. Bu tür farelerden günümüzde bulunmamaktadır.

Radyo dalgalı fareler: Kızılötesi farelerden ayrı olarak bu fareler iletisim için kızılötesi ışın yerine radyo sinyalleri kullanırlar. Kapsama alanları genelde onlarca metre dolayındadır.

Bluetooth fareler: Bu fareler, kimi bilgisayarlar ile bütünleşmiş Bluetooth kablosuz teknolojisini kullanarak iletişim kurarlar. İlk iki türe göre büyük bir avantajları vardır. Standart bir protokol kullandığı için her cihazla kullanılabilir.

Hareketi algılama şekline göre türleri ise şöyledir:

Toplu Fareler: Toplu fareler hareketi, altlarında bulunan ve farenin hareketi ile dönen bir top vasıtasıyla algılarlar. Bu top dışı lastik kaplanmış, metal çekirdekli bir küredir. Topun hareketini algılayan tekerlerin üzerinde toz toplanması sebebiyle bu tür fareler zaman zaman bakım isterler. 1990'ların başında topu üstte bulunan fareler de PC kullanıcıları arasında yaygın olan bu tür farelerin kullanım alanı daralmıştır.

LED'li Optik Fareler: Bu tür fareler altlarında bulunan LED'in yaydığı ışığın yansıması ile hareketi algılarlar. En üst modelleri 1000-1600 dpi gibi yüksek hassaslığa varabilir.

Lazerli Optik Fareler: Bu tür fareler altlarında bulunan lazer ışık kaynağının yaydığı ışıklar ile hareketi algılarlar. İmleç hareketlerine çok yüksek hassasiyet isteyenler için uygun bir seçenektir. Hassasiyetleri 3000 dpi ve üzerine çıkabilir.

# b.Klavye

Klavye, bilgi girişi yapılan en yaygın girdi aracıdır (Resim 1.13). Klavyeler genelde bir daktiloya benzetilmektedir. Klavyeler çok çeşitli olmakla birlikte genelde benzerdirler. En çok kullanılan klavye modeli Q klavyedir. Q klavye İngilizce ve Türkçe olarak ikiye ayrılır. Kullanılan bir başka klavye modeli de F klavye modelidir.

Bilgisayarda F klavye kullanımı Türkçe belge yazanlar için çok uygundur. Çünkü F klavyede harfler, Türkçe yazım diline uygun olarak sıralanmıştır.

Klavye içerisinde basit bir mikroislemci ve tampon bellek bulunmaktadır. Bir tusa basıldığında tuşun bağlı olduğu elektronik devre harekete geçerek hangi tuşa basıldığını bilgisayara iletir. Bilgisayar da bu bilgiyi işler.

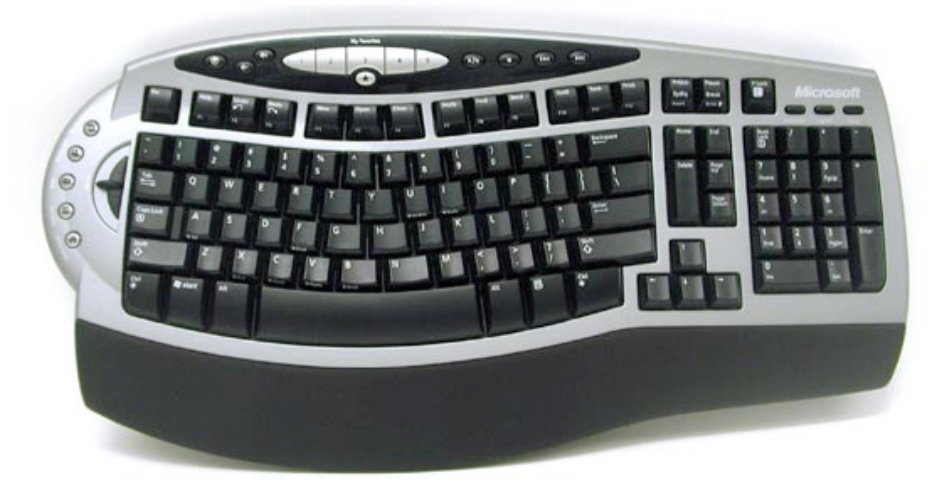

Resim 1.13: Değişik bir klavye modeli

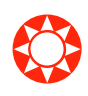

# c. Taravici

Tarayıcılar, bir resmi veya metni dijital ortama yani bilgisayara sayısal olarak kaydeden aygıtlardır. Tarayıcıların kullanım amacına, hassasiyetine ve profesyonelliğine göre çeşitleri vardır.

El tarayıcıları, taranacak belgenin üzerinde el ile hareket ettirilerek tarama islemini gerçekleştiren tarayıcılardır. El ile tarama yapıldığı için hassas ve net sonuçlar elde edilemez. Sadece dizüstü bilgisayarlar için modelleri vardır.

Masaüstü (flatbed) tarayıcılar, bunlar ev ve ofis kullanıcıları için tasarlanmış olan kullanımı kolay tarayıcılardır.

Bilgisayara paralel porttan bağlanan tarayıcılar, günümüzde ev ve ofis kullanıcıları arasında çokça kullanılan, pratikliği ve ekonomikliğinden dolayı birçok kişinin tercih ettiği tarayıcı modelidir. USB tarayıcılar, son zamanlarda kullanımı gittikçe yaygınlaşan USB (Universal Serial Port) portundan bilgisayara bağlantısı yapılan tarayıcılardır. Paralel porttan bağlanan tarayıcılar gibi bilgisayara tanıtımı ve kullanması çok kolaydır (Resim 1.14).

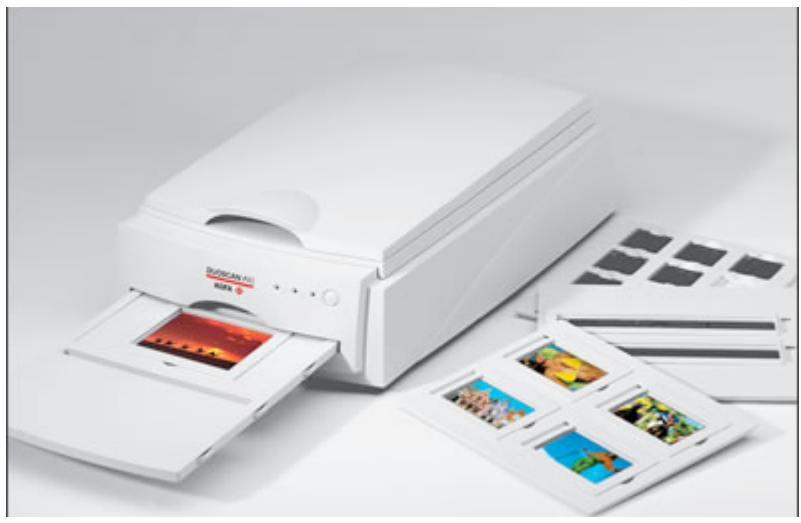

Resim 1.14: Bir tarayıcı modeli

# ç. Dokunmatik altlık (touchpad)

❂

❂

Dokunmatik altlık, üzerinde parmağın hareketi ile ekrandaki göstergecin hareket ettirilmesine yarayan bir araçtır. Genellikle diz üstü bilgisayarlarda kullanılan dokunmatik altlıklar farenin görevini yapar. Altlığın altında çok sayıda kondansatörler vardır. Parmağın hareketi ile bu duyargaçlar (sensörler) ekranda göstergeci hareket ettirirler. Dokunmatik altlığa hafifçe parmakla tıklanırsa okun üzerinde bulunduğu komut veya simge bilgisayara aktarılır. Dokunmatik altlığın ön veya arka kısmında yan yana iki düğme bulunur. Bunlar farenin sağ ve sol tuşlarının görevini yapar.

# d. Oyun çubuğu (joystick)

Oyun çubuğu, genellikle oyun oynamak için kullanılır. Üzerinde bulunan tuşlarla çalıştırılarak bilgisayara komut verilmesi sağlanır. Oyun çubuğu bilgisayardaki bazı oyunların rahat ve gerçeğe daha yakın kontrol edilmesine yarayan bir araçtır. Bir bilgisayara iki oyun çubuğu bağlanarak bir oyunu iki kişinin karşılıklı oynaması sağlanabilir (Resim 1.15).

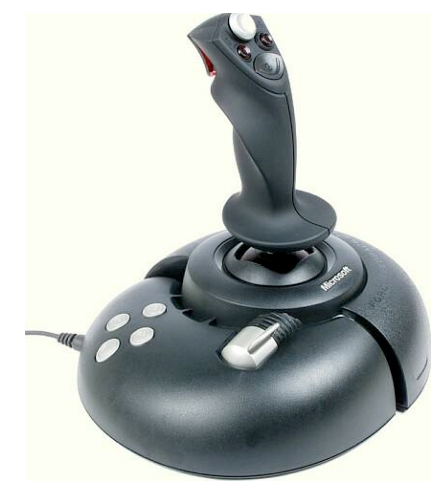

Resim 1.15: Bir oyun çubuğu

# 3. Çıkış (Output) araçları

#### a. Ekran

Ekran, görüntü sergilemek için kullanılan elektronik ya da elektromekanik araçların genel adıdır. Ekran, başta televizyon ve bilgisayar olmak üzere birçok elektronik cihazın en önemli çıktı aracıdır. Bu araç, plastik bir koruma içinde gerekli elektronik devreleri, güç transformatörünü ve resmi oluşturan birimleri içerir. Ekranla bilgisayar arasındaki iletişimi ekran kartı sağlar. Yani, ekrandan çıkan veri kablosu bilgisayar kasasında ekran kartına bağlanır. Ekranların boyutları inç ölçü cinsinden belirlenir ve 14 inç, 15 inç, 17 inç, 19 inç gibi değerlerle ifade edilir. Bu boyut, ekranın bir köşesinden diğer kösesine olan uzaklıktır.

#### Başlıca ekran türleri şunlardır:

CRT ekranlar: Bir ekranın en önemli parçası çeşitli elektronik devrelerle birlikte CRT (Chatode Ray Tube - Katot Isinli Tüp) denilen havası bosaltılmıs ve ön yüzeyi binlerce fosfor noktacığından (dot) oluşan koni şeklindeki tüptür. Bu tüpün geniş tarafı dikdörtgen seklindedir. Diğer dar tarafında ise elektron tabancası bulunur.

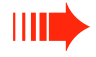

Renkli ekranlarda renklerin oluşması için üç temel renk (kırmızı-yeşil-mavi) kullanılır. Her renk için elektron tabancası içerisinde bir ışın demeti oluşturan eleman vardır. Ayrıca ekran yüzeyi de üç ayrı renkli fosfor tabakasından oluşur. Bu tabakalar delikli bir maskenin arasından aydınlatılır. Hassas bir şekilde ayarlanan bu deliklerde her renge ait ışın demeti sadece o renge çarpar. Ekrandaki her nokta üç ayrı renkteki fosfor damlacığından oluşur. Bu üç fosfor damlacığı da bir araya gelerek "pixel" leri oluşturur. Birbirine en yakın aynı renkteki iki noktanın merkezleri arasındaki uzaklığa "dot pitch" denir. Nokta aralığı anlamına gelen bu ifadenin bu günkü değerleri 0.24 mm ile 0.28 mm arasında değişmektedir. Bu değerlerin küçük olması görüntü kalitesinin artması anlamına gelir (Resim 1.16).

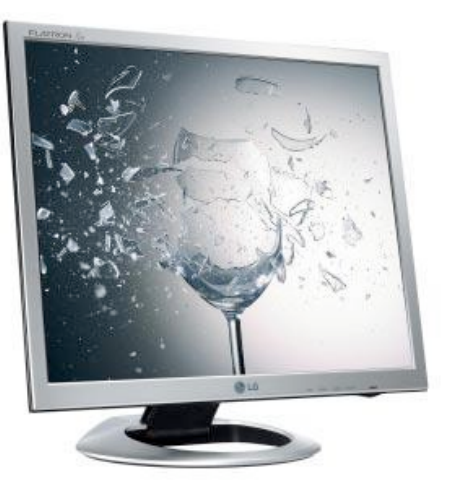

Resim 1.16: LCD ekran

❂

LCD ekran : LCD (Liquid Cyristal Diyote -Likit Kristal Diyot) ekranlarda, görüntü sıvı kristal diyotlar yardımıyla sağlanmaktadır. Bu diyotlara gerilim uygulandığında, içlerindeki moleküllerin polarizasyonu ve beraberinde de diyotun geçirgenliği değişmektedir. Normalde saydam olan bu diyotlara gerilim uygulandığında geçirgenliklerini kaybederler ve siyaha dönerler. Renkli LCD ekranlarda ise çok küçük ve birden fazla diyot kamanı kullanılarak görüntü alınmaktadır( Resim 1.17).

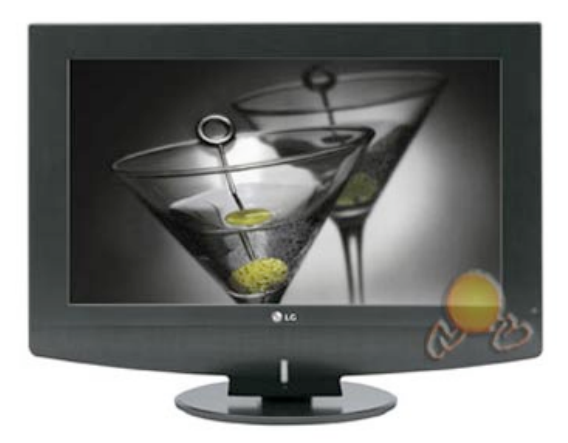

Resim 1.17: LCD ekran

## b. Yazıcı

❂

Yazıcı, bilgisayardaki bilgileri kâğıt gibi çeşitli yüzeyler üzerine yazan elektronik baskı birimidir. En önemli çıktı aygıtlarından biridir (Resim 1.17). Başlıca yazıcı türleri sunlardır:

Nokta vuruslu yazıcılar: Matris seklinde düzenlenmiş baskı iğnelerini bilgisayardan gelen veriler doğrultusunda elektromiknatis yardımıyla kâğıt ile yazıcı kafası arasında gergin duran seride nokta vurusuyla ileten yazıcılardır. Sınırlı çözünürlük ve grafik yetenekleri, sesli çalışmaları, düşük hızları gibi olumsuz özellikleri olan bu tür yazıcılar, sadece harf ve rakamlardan oluşan baskı gereksinimi olan muhasebe kayıtlarının basılması gibi işlerde halen kullanılırlar.

Mürekkep püskürtmeli yazıcılar: Bu tip yazıcıların çalışma ilkesi genel olarak nokta vuruslu yazıcılar ile aynıdır. Vurma noktalarının yerini, yüksek hızla baskı ortamına püskürtülen boyar madde alır. Yarı iletken teknolojisindeki gelişmeler bu tür yazıcıların baskı çözünürlüğünü yüksek düzeylere çıkarmıştır. Günümüzde en yüksek baskı çözünürlüğündeki yazıcılar bu tür yazıcılardır. Bu tür yazıcılar diğerlerine göre oldukça sessiz ve daha küçük yapıdadırlar.

Lazer yazıcılar: Son geliştirilen yazıcı türüdür. Sessiz, yüksek baskı kalitesine sahip ve diğer yazıcılara göre daha hızlıdır. Temel olarak fotokopi makinesine benzer bir baskı tekniği kullanırlar. Fotokopi makinesi ile lazer yazıcıyı birbirinden ayıran özellik; baskı kaynağının bilgisayardan gelen sayısal kodlarının olmasıdır.

Son yıllarda renkli baskı yapabilen türleri de üretilen lazer yazıcılar, hızlı ve hesaplı olmaları nedeni ile ticari ve ticari olmayan kullanıcılar tarafından yaygın olarak kullanılırlar. Daha çok fotokopi gibi çoğaltma işlemlerinde kullanılır.

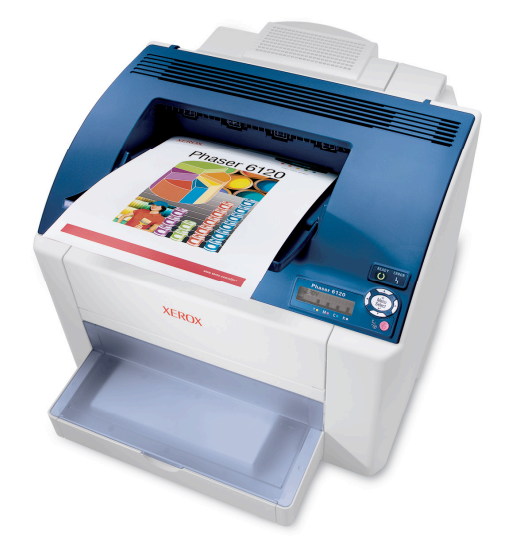

Resim 1.18: Bir yazıcı modeli

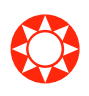

# c. Çizici (plotter)

Çiziciler, özellikle çizim ve grafik çıktıların alınmasında kullanılan büyük boyutlu yazıcılardır (Resim 1.19). Bilgisayar teknolojisi, yabancı kaynaklı olduğundan, plotter olarak da bilinirler. Eskiden kalem ile çizdikleri için adları çizici olarak kalmıştır. Günümüzde kalemli ve mürekkep püskürtmeli çeşitleri vardır.

Çiziciler genelde mimarlık ve mühendislik uygulamalarında yoğun olarak kullanılır.

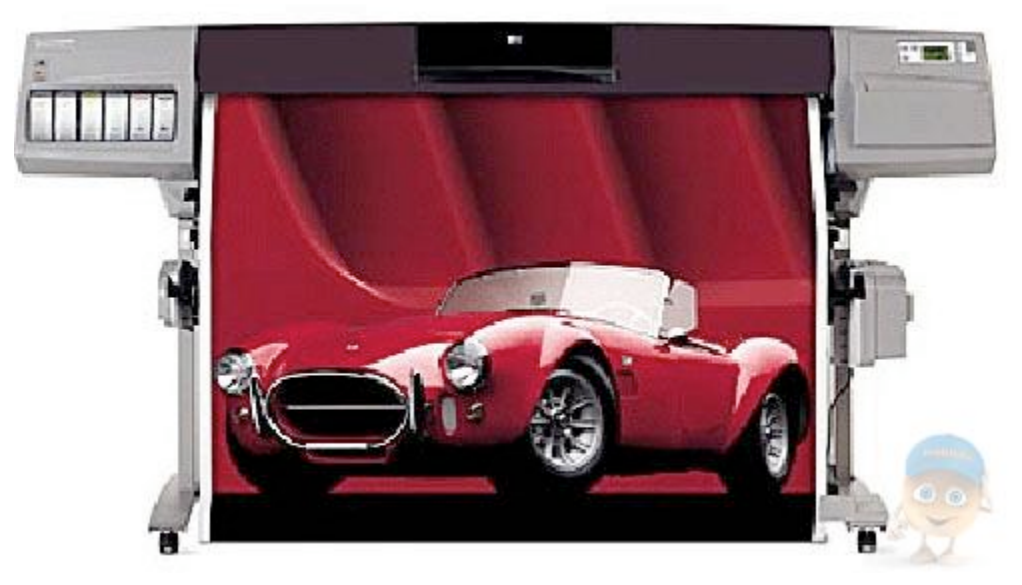

Resim 1.19: Geriş formatlı bir çizici

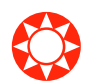

**C.** Hoparlör<br>
(Resim 1.20). Bu araçlar bilgisayardaki ses kartına yapılan bağlantı ile kaliteli ses çıkışı<br>
(Resim 1.20). Bu araçlar bilgisayardaki ses kartına yapılan bağlantı ile kaliteli ses çıkışı Hoparlör, elektrik akımı değişimlerini ses titreşimlerine çeviren bir araçtır sağlar. İlk hoparlör 1924-1925 yıllarında yapılmıştır. Chester W. Rice (Çestir Ris) ve Edward W. Kellogg (Edvird Kelog) tarafından yapılan çalışmalar hoparlörü gelistirmistir. Bu iki bilim adamının ortava çıkardığı sistem, günümüzde önemli değişikliğe uğramamıştır.

➠

Calisma sekillerine göre elektrodinamik, magnetostatik, elektrostatik ve elektromanyetik hoparlör olmak üzere dört tip hoparlör vardır.

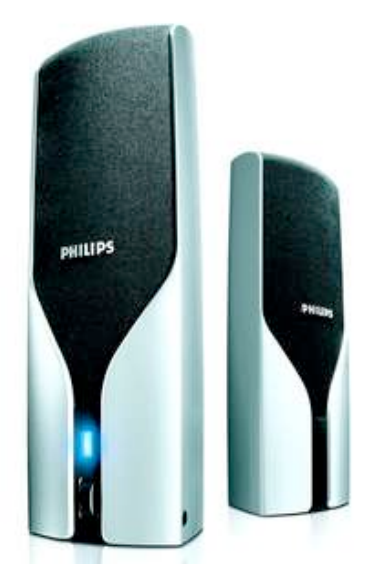

Resim 1.20: Hoparlör

# d. Konuşma sentezleyici (speech synthesizer)

Kişisel bilgisayarlarla kullanılan konuşma sentezleyiciler metni konuşmaya dönüştüren sistemlerdir. Konuşma sentezlemenin iki önemli aşaması vardır. Bu aşamalar sunlardır:

- 1. Bilgilerin girilmesi
- 2. Girilen bilgilerden insanların rahatça duyabileceği ses çıkışı sinyallerine dönüştürülmesi.

Günümüzdeki konuşma sentezleyicilerde yazılı metin (text) şeklinde girilir, bu bilgiler ses sinyallerine dönüştürülerek hoparlörlerden alınır. Oldukça ilerleme sağlanmasına rağmen sesler, robotların konuşmalarında olduğu gibi metalik vurguludur ancak doğal insan sesine yaklaştırmak için çalışmalar sürdürülmektedir. Konuşma sentezleyiciler, görme özürlüler ve okuma güçlüğü çekenler tarafından daha çok tercih edilmektedir.

# Ç. DEPOLAMA 1. Hafıza Depolama Araçları a. Ic ve dis sabit disk (hardisk)

Sabit diskler, veri depolanması amacı ile kullanılan manyetik kayıt ortamlarıdır. Önceleri büyük boyutları ve yüksek fiyatları nedeni ile sadece bilgisayar merkezlerinde kullanılan sabit diskler, cep telefonları ve sayısal fotoğraf makineleri içine sığabilecek kadar küçülen boyutları ile günlük yaşamımıza girmişlerdir.

Ses, görüntü, programlar, veri tabanları gibi büyük miktarlarda bilgi, gerektiğinde kullanılmak üzere sabit disklerde saklanır.

Günümüzde sabit diskler veri aktarımında son derece hızlanmış olsalar da elektromekanik yapıda olduklarından RAM'lara göre yavaştırlar. Bilgisayarlarda yardımcı ve kalıcı bellek olarak kullanılırlar. Bir bilgisayar programı isletilmeye başladığında, programın çalışması için gerekli olan bilgiler sabit diskten okunarak çok daha hızlı olan RAM belleğe aktarılır. Gereksinim duyulan kısım RAM'a sığmayacak kadar büyükse bilgisayar sabit diskin bir bölümünü RAM bellek gibi kullanır.

Bilgisayar sabit diskleri genellikle bilgisayarların içinde sabitlenmiş durumda bulunurlar, bilgisayarlara dışarıdan bağlanabilen taşınabilir olanları da vardır.

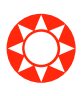

❂

# b. Zip disk

Sabit disklerdeki bilgileri yedeklemek amacıyla kullanılan sürücülere zip disk adı verilir. Günümüzde kullanılan disketlere ancak 1.44 MB bilgi kaydedilebildiğinden bu kapasite yetersiz kalmaktadır. Bu nedenle daha büyük verileri saklamak için zip diskler de gelistirilmiştir. Zip disklerin sürücüleri disket sürülere, diskleri de diskete benzer. Bunlarda 3.5 inç büyüklüğündedir ancak biraz daha kalındır. Zip disklerin ülkemizde kullanılması diğer ülkelerdeki kadar yaygınlaşmamıştır.

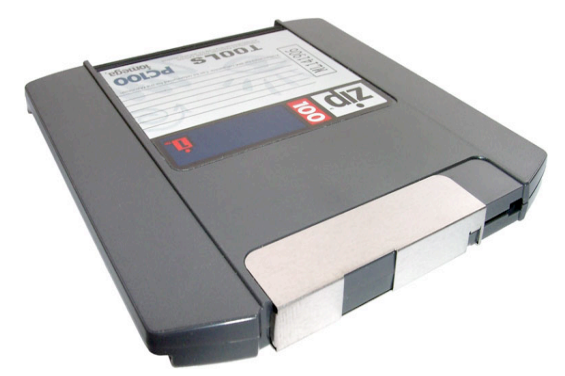

Resim 1.21: Zip disk

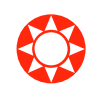

# c. Bellek kartları (SD,CF, MMC, memory stick)

Dijital kameralarla elde edilen verilerin depolandığı, çıkarılabilir ortamlara genel olarak bellek kartları adı verilmektedir. Günümüzde dijital kamera ile elde edilen fotoğraf, video, ses gibi bilgileri bir bellekte depolamak gerekse de belleğin dahili olması kamerayı sınırlamaktadır. Bu nedenle çıkarılabilir bellekler kullanılmaktadır. Bu konuda birkaç standart teknoloji bulunmaktadır. Bu standartlar cep bilgisayarları, MP3 çalarlar, yazıcılar, dizüstü bilgisayarlar gibi başka birçok yerde de kullanılabilmektedir.

En çok bilinen çıkarılabilir bellek standartları şunlardır:

Compact Flash : Type I ve Type II seklinde ikiye ayrılan Compact Flash kart teknolojisi en yaygın ve eski teknolojilerden biridir. Type II kartlar, Type I kartlara oranla yapısal olarak daha ince ve genel olarak daha fazla kapasiteye sahiptir. Compact Flash kartların kapasitesi 8MB ile 1GB arasında değişmektedir.

- Smart Media : Compact Flash kartlara göre oldukça ince olan Smart Media kartlar, sim kartları andıran bir görünüşe sahiptir.

Memory Stick: Smart Media gibi Memory Stick de 128 MB ile sınırlanmasına rağmen Memory Stick Pro, 256MB ile 1GB aralığında bilgi depolayabilmektedir. Ancak Memory Stick uyumlu her ürün, Memory Stick Pro uyumlu değildir.

Multi Media Card / Secure Digital : Adları MMC ve SD olarak kısaltılan bu ürünler, oldukça küçük boyutlara sahip oldukları için pek çok araca uyumlanmış durumdadırlar. MMC ve SD kartlar yapı itibarıyla birbirlerinin aynısı olmasına rağmen MMC uyumlu her araç SD kart ile uyum sağlayamamaktadır. SD kartların kapasiteleri 256 MB'a kadar çıkabilmektedir

# ç. Taşınabilir bellek (USB flash disk)

Taşınabilir bellekler, güç kesintisinde bile içerdiği bilgileri yitirmeyen ve birçok kez yazılıp silinebilen bir bellek çesididir. Taşınabilir belleklerin yapısı elektroniktir. Içinde hareket eden bir parça yoktur. Bu özelliklerinden dolayı bu tarz bellekler solid-state yani durağan olarak adlandırılırlar. Hareket eden parçası olmamasından dolayı hassasiyet değerleri yüksek değildir ve özellikle mobil alanda kullanımları çok yaygındır. Bu bellekler bilgisayarlarda, MP3 playerlarda, cep telefonlarında, el bilgisayarlarında, dijital fotoğraf makinelerinde ve dijital görüntü aygıtlarında yaygınca kullanılır.

# d. CD-ROM, DVD-ROM

Yaygın olarak CD adı verilen CD-ROM (Compact Disc Read-Only Memory - Kompakt Disk Riid- Onli Memori) bilgi ve verileri kalıcı olarak kaydetmeye yarayan elektronik kayıt ortamıdır

CD-ROM, teker biçiminde, üzeri spiral biçiminde izler taşıyan, alüminyum kaplamalı, yassı bir elektronik kayıt gerecidir. CD yüzeyindeki bazı bölümler, üretim sırasında biraz derinleştirilmiştir. Pits denilen bu çukurlar, lands adı verilen ve çukurlaştırılmamış olan bölümlere göre, gelen ışınları biraz daha erken yansıtır. Verilerin yazılması ve okunması, zayıf bir lazer ışınının bu çukur ve düzlükler üzerinde yansıma ya da yansımaması ile gerçekleşir.

Bir CD ROM'un çapı 12 santimdir. Üzerine 650 ile 900 MB arasında bilgi kaydedilebilir. Ancak, tüm CD sürücüler bu verileri okuyamadığından yaygın olarak

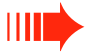

❂

700 MB kapasiteli olan CD ler kullanılır.

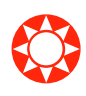

DVD-ROM ad› (Digital Versatile Disc- Dijital Verzalit Disk) CD-ROM görünümünde elektronik bir kayıt ortamıdır (Resim 1.22 ve 1.23). CD'ye göre, çok daha yüksek kayıt kapasitesi vardır.

DVD'ler 0.6 mm kalınlığında plastik kaplı polikarbonattan ve çok daha ince yansıtıcı bir alüminyum ya da altın tabakadan oluşur. Bu iki disk birbirine yapıştırılarak 1.2 mm'lik bir disk olustururlar. Olusan disk iki yüzünden ya da tek yüzünden okunabilecek şekilde tasarlanabilir. Tabakaların bir CD'nin yarısı kalınlığında olmasının nedeni daha yüksek nümerik aparatı olan bir lensle okunabilmeyi ve daha küçük ve dar çukurlarla bilgi yazabilmeyi sağlamasıdır.

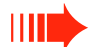

Tek katmanlı bir DVD, standart bir CD'nin yedi katı olan 4.7 GB bilgiyi saklayabilir.

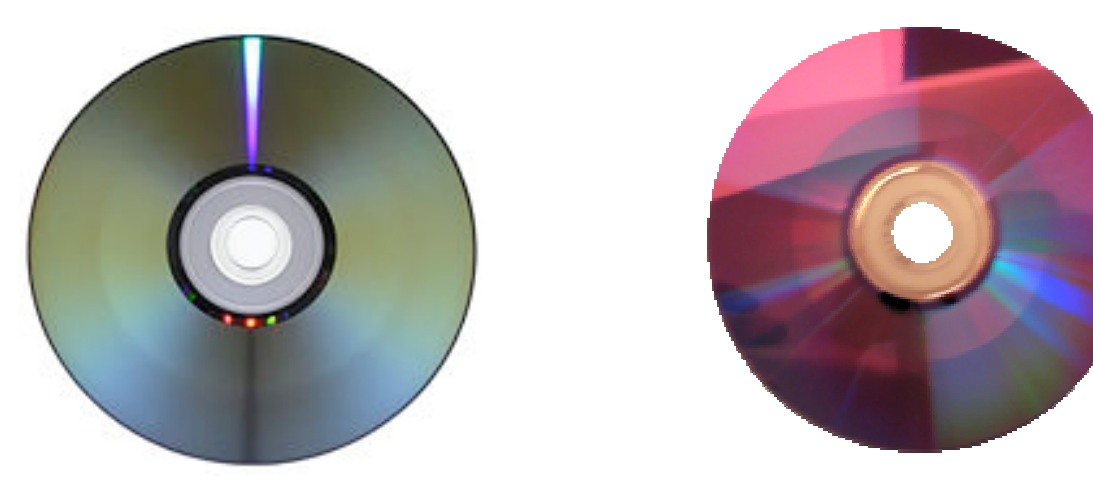

Resim 1.22 ve 1.23: DVD-ROM çeşitleri

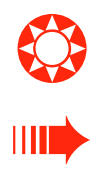

# e. Disket

Disketler, bilgisayarda bilgi kaydetmek ve tasımak için kullanılır. Bir zamanların tek sabit kayıt ortamları olduğu düşünülürse önceleri bilgisayarda çok önemli bir yer tuttukları söylenebilir. Disketler sabit disklere göre çok yavastırlar. Bilgisayarlarda en yaygın kullanılan disketler, 3.5 inç ve 1.44MB'lik olanlardır.

Manyetik depolama birimlerini okuyup yazabilen bu sürücüler, CD-ROM'ların giderek yayılması, işyerlerinde de veri aktarımının ağ üzerinden yapılmasıyla daha az kullanılır olmuşlardır.

# f. Hafıza depolama araçlarının hız, maliyet ve kapasite bakımından karsılastırılmaları

Hafiza depolama araçlarından en fazla kullanılan sabit disk, USB flash bellek, CD-ROM, DVD-ROM ve disketi şu şekilde karşılaştırmak olasıdır:

Disket en eski hafiza depolama aracı olmasının yanında günümüz bilgisayarlarında

bulunan standart donanım araçlarından biridir. Maliyet açısından en ucuz hafiza depolama aracı olmakla birlikte 1,44 MB'lik bilgi ile en düşük seviyede depolama özelliğine sahiptir. Ayrıca çok çabuk bozulabildikleri için çoğunlukla depolama amaçlı kullanılmaz.

Sabit diskler, disketlere oranla büyük miktarlarda bilgi depolanabilmeleri nedeniyle günümüzün vazgeçilmez depolama araçlarındandır. Yakın bir zamanda 1 TB (Terabayt) 'lık sabit diskler kişisel bilgisayarlarda kullanılabilecektir. Bu hafıza depolama araçlarının bilgisayarın içerisinde sabit durması dezavantajı da giderilmiş, sürgülü sabit diskler ve taşınabilir sabit diskler geliştirilerek taşınabilir duruma getirilmiştir. Sabit diskler bilginin en güvenli ve en uzun olarak saklanabileceği ortamlardır. Diğer hafıza depolarından bu özellikleri ile ayrılmaktadır.

USB flash bellekler her bilgisayara kolayca takılabilmeleri ve 128, 256, 512 1024 MB gibi değişik büyüklükte bilgi saklayabilme kapasiteleri açısından çok kullanışlıdır. Çok az yer kapladıkları gibi fiyatları da oldukça düşüktür.

CD-ROM'lar bilgisayarın standart donanım birimleri arasındadır. Dışarıdan bilgisayara her türlü program ve verinin yüklenebilmesine olanak sağlayan en önemli donanım birimidir. Satın alma ve kullanım maliyetleri oldukça düşüktür. Müzik, film, program ve verilerin vazgeçilmez saklama birimleridir. Bu depolama aracından sonra geliştirilen DVD-ROM'lar bünyelerinde barındırdıkları yeni teknoloji sayesinde çok uzun filmlerin tek bir ortamda saklanması için geliştirilmiştir. Sesin, müziğin çok daha kaliteli olarak saklanabildiği bu ortamlar daha sonraları geliştirilerek su anki CD-ROM'ların yerini almaya başlamışlardır. Alabildikleri bilgi miktarları 4 GB ile 17 GB arasındadır. DVD-ROM teknolojisindeki gelişmeler sayesinde maliyetler düşmüş ve CD-ROM maliyetlerine yaklaşmıştır.

# 2. Hafıza Çeşitleri a. Rastgele erişim belleği (RAM)

RAM (Random Access Memory - Randım Ekses Memori), bilgisayardaki tüm verilerin, işletim sisteminin ve programların çalıştırıldığı yerdir. Bilgisayar kullananlar, tüm işlemlerini bu bellek üzerinde gerçekleştirirler. Bu belleğe ana bellek adı verilir.

RAM birbirinden tamamen bağımsız hücrelerden oluşur. Bu hücrelerin her birinin kendine ait sayısal bir adresi vardır. Her hücrenin çift yönlü bir çıkışı vardır. Bu çıkış, veri yoluna (data bus), veri yolu da mikroislemciye bağlanır.

# b. Salt okunur bellek (ROM)

ROM (Read Only Memory - Riid Onli Memori) yalnızca okunur bellek anlamına gelmektedir. Bu bellek türünde bilgiler kalıcı olarak ROM yongasının içine bilgisayar üreticisi firmalar tarafından önceden yerleştirilir. Burada bilgisayarın açılışı ile ilgili kodlar bulunur. Bilgisayar ilk açıldığında bu bellekteki bilgilere göre işlemlere başlar. Bu nedenle değiştirilmeleri olası değildir. Ancak içerisinde geçici olarak değiştirilecek

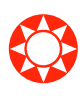

❂

bölümler de vardır. ROM'un görevlerinden birisi, bilgisayarın hiç silinmeyen temel sistem bilgilerini içermesidir.

# 3. Hafıza Ölçümü

# a. Bilgisayar hafıza ölçüm birimleri

Hafıza ya da bellek, bilgisayarda çeşitli programların çalıştırıldığı, geçici veya kalıcı bilgilerin bulunduğu birimlerdir. Bilgilerin depolanacağı birimlerin ne kadar bilgi saklayabileceği bellek kapasiteleri ile ölçülür. En küçük bellek biriminin adı bit'tir.

 $Bit = 0$  veya 1 değeri alabilen sayıdır. Bilgisayar elektronik bir araç olduğu için rakam, karakter ve özel isaretleri ancak elektrik akımı karşılıklarıyla anlayabilir. Elektrik akımının geçtiğini "1" ifade ederken akımın geçemediğini "0" ifade eder. Bu şekilde bilgisayar bizim anladığımız bilgilerin kendi anlayabildiği elektriksel karşılıklarıyla çalışır.

Byte (bayt)=8 bit'in bir araya gelmesiyle oluşan bellektir. Bilgisayarların tanıdığı harf, rakam ve özel karakterlerden her biri bellekte 1 baytlık yer kaplar.Yani her bir harfin1 veya 0 dan oluşan 8 karakterlik karşılığı vardır.

# b. Ölçü birimleri işlemleri

Ölçü birimleri küçükten büyüğe doğru byte, Kilobyte, Megabyte, Gigabyte, Terabyte olarak sıralanmaktadır. Hafıza ölçüm birimi şu şekilde birbirine dönüştürülür:

 $1$  bit 0 ya da  $1$ 'den (kapalı devre=0, açık devre=1) oluşur.

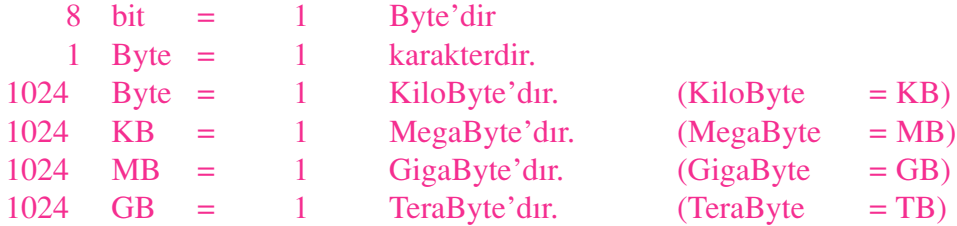

# 4. Bilgisayar Performansı

# a. CPU hızı

Işlemciler bilgisayarların beynidir. Bilgileri bilgisayarın belleğinden alıp işledikten sonra tekrar belleğe yazar. Her islem çevrim olarak nitelendirilir. Bir saniyede gerçeklesen çevrim sayısı işlemcinin hızını belirtir. İşlemciler yükselen sistem frekanslarına bağlı olarak daha çok veriyi aynı anda işleyebilirler. Belirli kapasitedeki verinin işlenebilmesi için veri akışı geniş olmalıdır. İşlemci çok hızlı olsa bile yeteri kadar veriyle beslenmediği sürece performansı düşer. Çok geniş veri akışına sahip bir sistem, gelen verilerin tümünü aynı anda işleyemezse yine performans düşecektir. İşlemci hızları Megahertz olarak ölçülür.

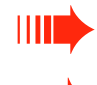

➠

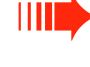

➠

# b. RAM bellek büyüklüğü

RAM büyüklüğü bilgisayarın performansını etkileyen bir başka fonksiyondur. RAM çevre birimlerinden daha hızlı olması nedeniyle işlenecek verilerin RAM'de olması performansı artırır. Günümüzde kişisel bilgisayarlarda RAM büyüklüğü 256 MB'dan başlayarak GB (Gigabyte) seviyelerine kadar çıkar. Bilgisayarda RAM'in üst sınırı kullanılan ana karta bağlıdır. Bilgisayar satın alınırken ana kartın en fazla ne kadar RAM'i desteklediğini öğrenmek ileride yapılacak yükseltmeler için gerekli olacaktır.

# ➠

Sadece RAM büyüklüğü değil RAM hızları da bilgisayarın performansını etkiler.

# c. Sabit disk (Hard disk) hız ve kapasitesi

Sabit disklerin kapasiteleri byte cinsinden ifade edilir. 400 GB (Gigabyte), 1 TB (Terabyte) gibi, depolanabilecek bilgi miktarını belirtir. ASCII standardında her harf ya da özel karakter 8 bit'ten oluşan bir bayt ile ifade edildiği için bir byte'da bir harf olarak düşünülebilir. Sabit disk üreticileri disk kapasitelerini 1000'in katlarına göre sınıflandırmaktadır, ancak gerçek kapasite 1024'ün katlarına göre hesaplanır. Örneğin; 250 GB olarak aldığınız bir sabit disk gerçek anlamda 233 GB'dır.

# D. YAZILIM

# 1. Yazılım Çeşitleri

Başlıca iki yazılım çeşidi vardır. Bu yazılımlar, sistem yazılımı ve uygulama yazılımı olarak adlandırılır. Her bir yazılımın da değişik işlevleri vardır.

# a. İşletim sistemi yazılımları

Bir işletim sistemi, bilgisayar kaynaklarının yönetimi ve kontrolünü sağlayan yani bilgisayar sisteminin yapacağı işleri yöneten programlar bütünüdür. Kullanıcıya bilgisayarın kaynaklarını mantıksal bir ortamda yönetme ve yönlendirme olanağı verir, pek çok fonksiyonu ise kullanıcının haberi bile olmadan kendisi üstlenir.

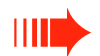

➠

Bir işletim sisteminin gerçekleştireceği temel işlemler şu şekilde sıralanabilir:

- Merkezi işlem birimini ayrı işlere yönlendirmek ve yönetmek.
- Ana belleği yönetmek.
- Harici kayıt cihazlarını yönetmek.
- Giris/çıkışları kontrol etmek.
- Bilgisayar sisteminin güvenliği ve kontrolünü sağlamak.

Bugün kişisel bilgisayar dünyasında değişik işletim sistemleri kullanılmaktadır. Örneğin; Microsoft'un IBM uyumlu bilgisayarlar için ürettiği MS-DOS, Windows, Windows NT, Windows2000, Windows XP isletim sistemleri ayrı, Apple Macintosh'un isletim sistemleri ayrı, yine IBM uyumlu bilgisayarlarda kullanılan IBM  $OS/2$  Warp, Linux ve Unix işletim sistemleri başlıca işletim sistemi yazılımlarındandır.

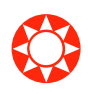

# b. Uygulama yazılımları

Uygulama yazılımları; kullanıcıların belli başlı bazı işlemleri yapmalarına olanak veren yazılımlardır. Uygulama yazılımlarının gelistirilmesi için programlama dilleri ve diğer bazı uygulama geliştirme araçları kullanılır. Uygulama yazılımları genellikle belli bir işletim sistemi altında çalıştırılmak üzere hazırlanır. Örneğin; Macintosh (Makintos) isletim sistemi altında çalıştırılmak üzere hazırlanan bir kelime islem programı DOS veya WINDOWS isletim sistemini kullanan kisisel bilgisayarlarda çalışmayacaktır. Bununla birlikte, çoğu durumlarda ticari uygulamalar; diğer birçok işletim sistemi altında da çalışabilecek şekilde hazırlanmaktadır.

Günümüzde bilgisayar sistemleri için geliştirilmiş çok sayıda genel amaçlı uygulama yazılımı vardır. Bunların sayısı ve özellikleri her geçen gün hızla artmaktadır. Bu yazılımlardan kisi ve kurumlarca en yaygın olarak kullanılanları; kelime islem programları, elektronik hesap tablosu programları, sunum programları, dosya yönetim ve veri tabanı yönetim programlarıdır.

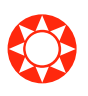

Kelime İşlem Programları: Bilgisayarın, çok güçlü özellikleri olan bir daktilo makinesi gibi kullanılması özelliğini sağlayan programlardır. Hazırlanmak istenilen belgede grafik, tablo, resim, dipnot ve belgeyi birden fazla sütun halinde düzenlemek gibi özellikleri sağlar. Bu programlar diğer genel amaçlı uygulama yazılımlarına oranla çok daha yaygın kullanılmaktadır. Bazı kelime islemciler, masa üstü yayıncılık, elektronik takvim ve elektronik posta gibi özelliklere sahip olan bütünleşmiş ofis sistemlerinin temelidir. Örneğin; Word, WordStar, WordPerfect, PW-Professional Write gibi.

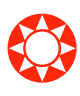

Hesap Tablosu Programları: Hesap tablosu programları bilgisayar sistemini son derece özellikli bir elektronik hesap makinesine dönüştüren programlardır. En basit özelliği verileri oldukları gibi tablo şeklinde listelemek olduğu gibi, verileri alıp çeşitli türlerde grafiklere dönüstürme özelliğine de sahiptirler. Örneğin; Excel, Lotus 123, Quattro Pro gibi.

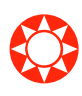

Sunum Programları: Belli bir konuda yapılan arastırmanın ya da hazırlanan raporların sonuçlarını bilgisayar yardımıyla diğer kişilere anlatmak için kullanılır. Sunum genellikle bilgisayara bağlı bulunan bir gösterim aygıtı yardımıyla yapılır. Bu uygulamalar her türlü grafik, ses ve video görüntülerinin kullanılmasına olanak verir.

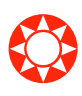

- Dosya Yöneticileri ve Veri Taban› Yönetim Programlar›: Büyük miktardaki verileri depolayıp bu verilere hızlı bir erişim ve bunlardan raporlar hazırlanmasına olanak veren programlardır. Örneğin; Access, Database/Dbase, FoxBase/FoxPro, Oracle, File Maker gibi.

Yukarıda anlatılan bu yazılımlar genellikle üretici firmalarca birleştirilerek MS-Office, Star Office(Sun), Open Office(ücretsiz) gibi tek bir ofis paketi haline getirilmişlerdir.

# c. Programlama dilleri

Ister genel amaçlı isterse özel amaçlı olsun tüm uygulama ve sistem yazılımları programlama dilleriyle yazılır. Bir programlama dili, insanların bilgisayara çesitli işlemler yaptırmasına olanak sağlayan her türlü simge, karakter ve kurallar grubudur. Programlama dilleri insanlarla bilgisayarlar arasında çevirmenlik görevi yapar. Programlama dilleri, bilgisayara neyi, ne zaman, nasıl yapacağını belirten deyim ve komutlar içerir. Programlama dilleri zaman içerisinde gelişerek günümüzde çok yetenekli bir duruma gelmiştir. Programlama dillerinin tarihi gelişimi Tablo 1.1.deki gibidir.

| Kuşak          | Programlama Dili            | Periyod                    |
|----------------|-----------------------------|----------------------------|
|                | Makine dili                 | 1940 - 1950 arası          |
| $\overline{2}$ | Assembly dili               | 1950'li yıllardan itibaren |
| 3              | Yüksek seviyeli diller      | 1960'lı yıllardan itibaren |
| 4              | Çok yüksek seviyeli diller  | 1970'li yıllardan itibaren |
| 5              | Yapay zekaya yönelik diller | 1980'li yıllardan itibaren |

Tablo 1.1.Programlama Dillerinin Tarihi Gelişimi

Makine dili: Bilgisayarların ilk dönemlerindeki programlama dilleri, kullanımı çok zor olan makine dili ve assembly dilleriydi. Makine dili, gelistirilen ilk programlama dilidir ve ilk kuşağı temsil eder. Makine dilinde yazılan tüm komutlar 0 ve 1'lerden oluşur. Bütün talimatlar ayrıntılı bir biçimde tanımlanır ve iki tabanlı sayı sistemi kullanılarak kodlama yapılır.

Assembly dilleri: İkinci kuşak dillerdir ve geliştirilmesine 1950'li yılların başlarında Grace Hopper (Greys Hoppir) tarafından öncülük edilmiştir. Bu dillerde makine dili komutları daha kolay bir biçimde anlaşılabilecek ve anımsanabilecek olan simgelerle ifade edilir. Düşük düzeyli diller grubundan sayılmasına karşın, makine diline göre bir adım daha ileride olan assembly dilleri günümüzde bile programcılar tarafından kullanılmaktadır. Çünkü bu dillerle yazılan programlar genellikle çok hızlı çalışır ve daha az depolama yüzeyi gerektirirler. Bununla birlikte bu dillerle programlama yapmak çok yorucu, sıkıcı ve zaman alıcı olduğundan çekiciliğini yitirmektedir.

Yüksek seviyeli diller: Üçüncü kuşak da denilen yüksek düzeyli programlama dilleri öğrenilmesi daha kolay, program yazılması daha az zaman alan, daha iyi sonuçlar sağlayan programlama dilleridir. Yüksek düzeyli dillerden birinde yazılan bir kaynak program makine diline çevrilmek zorundadır. Dönüştürme isini gerçekleştiren programa derleyici (compiler - kompilır) denir. Basic, Cobol, Fortran ve Pascal dilleri bu kategorideki programlama dillerine birkaç örnek oluşturur.

Cok yüksek seviyeli diller: Programlama isini çok daha kolaylaştırmış olan bu dillerdeki temel özellik, kullanıcıların bilgisayara bir şeyin nasıl yapılacağını değil, ne yapılacağını ifade edebilmelerine olanak vermesidir. Örneğin; sayıların sıraya dizdirilmesi işlemini yapabilmek için bir yüksek seviyeli dil ile karmaşık bir mantık kullanarak 15-20 satırlık bir program yazmak gerekir. Bunun aksine birçok yüksek düzeyli(dördüncü kuşak) dil ile bir kullanıcının yapacağı iş; sıraya dizilecek alanı, sıralama işleminin küçükten büyüğe mi yoksa büyükten küçüğe mi yapılacağını belirlemek ve ekrandaki bir imgeye tıklayarak ya da bir ekrandan Sırala komutunu seçerek sıralama islemini gerçekleştirmektir.

Ilk gelistirilen dördüncü kusak dillerle daha sonraları gelistirilen diller arasında bile izlenen islemler ve kullanılan yöntemler bakımından büyük ayrılıklar vardır. Yeni gelistirilen diller çok daha karmasık isleri daha kolay bir biçimde yapmaya olanak vermektedir.

# 2. Sistem Gelistirme Kavramları

Bilgisayar, yapacağı tüm işlemleri verilen programlar aracılığı ile yapar. Bunun için de yanlış oluşturulmuş bir algoritma için hazırlanacak program ancak yanlış sonuçlara ulaşılmasına yol açar. Doğru sonuçlara ulaşılabilmesi için kullanılan program doğru bir mantık akışı içinde hazırlanmış olmalıdır. Hazırlanan bir programın iyi bir program olabilmesi için doğru, anlaşılabilir, kolay değiştirilebilir ve etkin şekilde çalışır olma özelliklerine sahip olması gerekir.

#### a. Yöntemleri

Ivi bir bilgisayar programının hazırlanabilmesi için sırasıyla yerine getirilmesi gereken asamalar vardır.

# Bunlar genel olarak asağıda sıralanan temel asamaları içerir:

- Problemin tanımı
- Cözüm yolunun belirlenmesi (Algoritmanın hazırlanması)
- Programın kodlanması
- Programin yorumlanması ve derlenmesi
- Programdaki hataların belirlenmesi ve giderilmesi

Bilgisayar programı hazırlamada ilk aşama, problemin iyi anlaşılması ve ayrıntılarının belirlenmesidir. Bu asamada programcı, çözümlenecek sorun ile ilgili bilgileri toplamalı, konuya hâkim olmalıdır. Çözümde hangi verilerin kullanılacağını ve ne istendiğini belirlemelidir. Eğer programcı sorun hakkında yeterli bilgiye sahip değilse, sorunu net bir şekilde anlayabilmesi için ayrıntılı bir araştırma yapmalı, sorunun çözümünde kullanılacak yöntemler hakkında bilgili olmalıdır. Örneğin; ikinci dereceden bir denklemin köklerini hesaplatan bir program hazırlamak isteyen bir programcının mutlaka ikinci derece denklemler ve köklerinin nasıl bulunduğu hakkında bilgili olması gerekir. Bu konu ile ilgili bilgisi olmayan bir programcının, bu sorunun çözümü için bir program yazması olası değildir.

Sorun açık ve net bir sekilde tanımlanarak ortaya konduktan sonra, çözümünde kullanılacak yöntemin geliştirilmesi gerekir. Kullanılacak yöntem, daha önce kullanılan bir yöntem olabileceği gibi yeni gelistirilecek özgün bir yöntem de olabilir. Bu yöntemdeki ilişkiler ve bileşenler adım adım ortaya konur. Sorunun çözümünde kullanılacak bir dizi adım algoritmayı oluşturur. Oluşturulan algoritmalar bir dizi sekiller kullanılarak akış diyagramı seklinde görsellestirilebilir. Gelistirilecek program bu algoritmaya göre hazırlanacağından, algoritmanın dikkatli hazırlanması gerekir. Hazırlanan algoritma programlanacak konuyla ilgili yapılacak bütün işlemleri baştan sona kadar anlatmalıdır. Gerekli açıklamalar kısa cümleler kullanılarak yapılmalı ve açık formüller hâlinde yazılmalıdır. Üzerinde çalışılan problemin sonucu belirgin olmalıdır. Bu şekilde hazırlanan bir algoritma benzer sorunların çözümünde de kullanılabilmelidir.

Sorun çözümünde kullanılacak yöntem ve yöntem adımları belirlendikten, yani algoritma hazırlandıktan ve akış şeması düzenlendikten sonra, seçilen programlama dilinin kurallarına uyularak yazılması, yani kodlanması gerekir. Program kodlanmasında, programlama sırasında yapılabilecek olası mantık hatalarına dikkat etmek ve kullanılan programlama dilinin kurallarına uymak gereklidir.

# b. Araştırma ve analiz etme süreçleri

Hazırlanan bir bilgisayar programının çalıştırılabilmesi için makine diline çevrilmesi gerekir. Program, derlenerek veya yorumlanarak makine diline çevrilir. Derlenen program artık makine diline çevrilmiştir ve çalıştırılmaya hazırdır.

# c. Programlama ve test etme süreçleri

Program kodlanıp bitirildiğinde çoğu zaman çalışır durumda değildir. Bir program yazılırken genellikle iki tip hata yapılır. Bu hatalar yazım (kodlama) ve mantık hatalarıdır.

Yazım hataları, kullanılan programlama dilinin yazım kurallarına uyulmamasından kaynaklanan hatalardır. Mantık hataları ise sorunun çözüm adımları belirlenirken yapılan yanlışlıklardan kaynaklanır. Hazırlanan programda hataların giderilmesi, program hazırlanmasında hiç görev almamış programcılar tarafından gözden geçirilerek daha kolay yapılır.

Masa basında yapılan bu ilk kontrolden sonra program tekrar makine diline çevrilir. Yazım hataları giderilmiş program çalışır hâle getirildikten sonra örnek veriler kullanılarak ulaşılan sonucun doğruluğu kontrol edilir. Program bir veri için doğru sonuç verirken diğer bir veri için yanlış sonuç verebilir. Bu sebeple programlar kritik uç değerler için çalıştırılarak doğruluğu kontrol edilmelidir.

# E. BİLGİSAYAR AĞLARI

Bir bilgisayar ağı, iki veya daha fazla bilgisayarın bir iletişim aracı üzerinden(kablolu veya kablosuz) tüm iletişim, yazılım ve donanım bileşenleri ile birlikte bağlanarak meydana getirilen sistem olarak tanımlanabilir. Bilgisayar ağı en az bir sunucu bilgisayar (server) ve bir istemci (client) bilgisayar (terminaller), modem veya

ethernet (network) kartı, iletişim protokolü vb. iletişim araçlarını bünyesinde bulundurur. Böyle bir ağa bağlı kullanıcılar birçok yazılım ve donanımı paylaşabilirler.

# 1. Türleri

# a. Yerel alan ağı (LAN) ve ağ topolojisi kavramı

Yerel alan ağı (LAN - Local Area Network), yüksek hızlı olup küçük alanları (bina, işletme oda vb.) kapsayan bir veri ağıdır. Yerel ağ içinde bilgisayarlar, workstation, yazıcılar, çiziciler, CD-ROM sürücüleri ve diğer çevre birimleri yer alabilir. Yerel ağlar bilgisayar kullanıcılarına uygulamalara ve cihazlara ulaşım, bağlı kullanıcılar arasında dosya değişimi, elektronik posta ve diğer uygulamalar yoluyla iletişim gibi çeşitli üstünlükler sağlarlar.

Yerel ağlar, yazıcı, CD-ROM gibi donanımlar, uygulama programları ve daha önemlisi kullanıcıların islerini yapmaları için gerekli bilgi gibi yaşamsal kaynakları elektronik olarak paylaşmalarına olanak sağlar. Yerel ağların geliştirilmesinden önce bilgisayarlar diğerlerinden ayrılmış ve kendi uygulamalarına göre sınırlandırılmış olduklarından birbirlerine bağlanmasıyla, verimlilikleri büyük ölçüde artmıştır. Fakat LAN yapısı gereği yerel bir ağ olduğu için ancak bir bina veya bir kat içerisinde kurulabilir.

Bir ağın yerleşimi kablolama sistemine ve makinelerin birbiriyle iletişim biçimine göre düzenlenir. Ağ içindeki bilgisayarların fiziksel düzenine ağın yerleşimi topoloji denir. Ancak ağın içinde yer alacak bir makinenin, ağın düzenine uyum sağlamadan önce ağın içindeki sinyal alışverişine uyum sağlaması gerekir. Başlıca topoloji tipleri bus (doğrusal yerleşim), ring (halka yerleşim) ve star (yıldız) topolojilerdir.

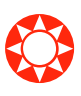

Doğrusal yerleşim (bus): Doğrusal yerleşimde bir doğrusal hat üzerinde iş istasyonları ve hizmet birimi yer alır. Yaygın kullanılan ethernet yerel bilgisayar ağı buna bir örnektir. Doğrusal hattın iki ucunda sonlandırıcı (terminatör) yer alır. İş istasyonları birer ağ arabirim kartı ile ağa bağlanır.

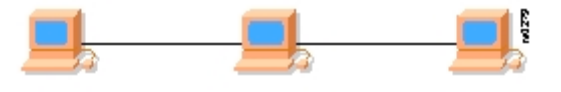

Resim 1.24: Doğrusal yerleşim

Halka yerleşim (ring): Halka biçimindeki ( ring/yüzük ) ağda is istasyonları ve hizmet birimi bir daire oluşturacak biçimde yerleşirler. Halka ağlara token ring ağlar da denir. Bu ağda token olarak adlandırılan bir bilgi birimi vardır. Bu bilgi ağ içinde sürekli dönerek özel denetim kodu ile iletişimi düzenler. İletime başlayan iş istasyonu önce bu bilginin kendine gelmesini bekler. Halka yerleşim yöntemi kablonun aynı anda kullanılmasını önler.

❂

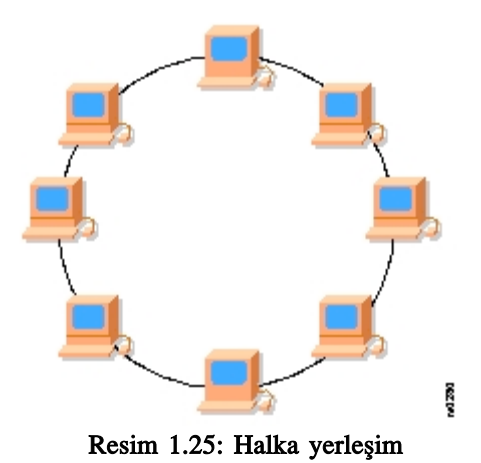

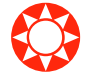

Yıldız yerleşim: Yıldız (star) yerleşim biçimine ARCNET ağlar da denir. Bu yerleşim biçiminde iş istasyonları yıldız biçiminde dağılırlar. Yıldızın merkezinde bir hub veya switch, bunlara bağlı olan bütün noktaları birbirine bağlar. Kablonun bir ucu network adaptör kartına bağlıyken diğeri hub veya switch'e takılır. Ağın kontrolü bir noktadan yapılır ve her iş istasyonuna ayrı kablo döşenir.

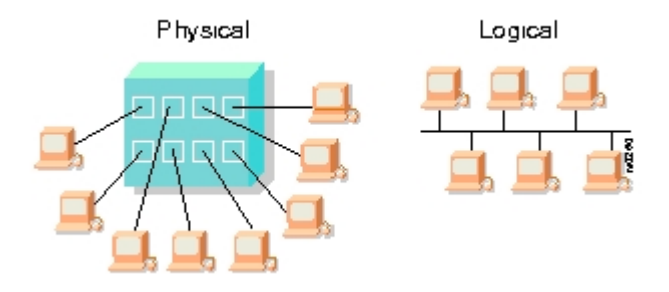

Resim 1.26: Yıldız yerleşim

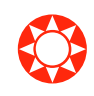

# b.Geniş alan ağı (WAN)

Geniş alan ağları (WAN - Wide Area Network) bir ülke ya da dünya çapında yüzlerce veya binlerce kilometre uzaklıklar arasında iletişimi sağlayan ağlardır. Coğrafi olarak birbirinden uzak yerlerdeki (sehirlerarası/ülkelerarası) bilgisayar sistemlerinin veya yerel bilgisayar ağlarının (LAN) birbirleri ile bağlanmasıyla oluşturulur. Genellikle kablo ya da uydular aracılığı ile uzak yerleşimlerle iletişimin kurulduğu bu ağlarda çok sayıda iş istasyonu kullanılır. WAN' lar üzerinde on binlerce kullanıcı ve bilgisayar çalışabilir. Örneğin; bir işletmenin Ankara, İzmir ve İstanbul şubeleri bir WAN bağlantısı ile birleştirildiğinde, Ankara'da iken İstanbul'daki bir makine aynı şekilde yönetilebilir.

# 2. Bilgisayarda Ağ Bağlantıları

# a. Ağ bağlantısı terimleri

Bilgisayarda ağ bağlantısı ile ilgili değişik terimler bulunmaktadır. Başlıca ağ bağlantısı terimleri sunlardır:

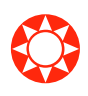

**Por t:** Bilgisayarla dış aygıtlar arasındaki kablo ile iletisimi sağlayan veri kanallarına port adı verilir. Portlar, seri (COM) ve paralel (LPT) olmak üzere iki temel kısımda incelenir. SCSI, USB, PCMCIA gibi aynı anda birden fazla dış aygıtın bilgisayara bağlanabilmesine olanak tanıyan portlar bulunmaktadır.

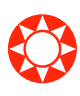

Paralel port, bilgisayarın kasasının arkasında bulunan 25 pinlik D seklindeki konektördür. Genellikle yazıcıyı bağlamak için kullanılır. Seri porta göre hızlı olmasına rağmen aynı kararlılığı sağlayamaz. Bu bağlantı noktasına aynı zamanda LPT (Line Print Terminal)de denilmektedir.

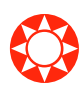

Seri port, her seferinde içeriye veya dışarıya doğru bir bit bilgi taşıyan fiziksel bir ara yüzdür. Kisisel bilgisayarların tarihi boyunca terminaller veya modemler gibi cihazlar ile bilgisayarlar arasındaki veri transferi çoğunlukla seri bağlantı noktaları üzerinden sağlanmıştır. Fare, klavye, diğer çevre birimleri de bu yolla bilgisayara bağlanmaktadır.

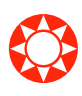

❂

Modem: Standart telefon hatlarını kullanarak ayrı yerlerdeki bilgisayarlar arasında bağlantı yapılmasını sağlayan araçlardır. Bu şekilde, bir bilgisayardan diğerine veri aktarımı yapılabilir ya da özel bazı protokollerle internet servisleri kullanılabilir. Telefon hatları, normal sartlarda, sadece ses iletebilir. Modemler, bilgisayarlardaki dijital bilgiyi öncelikle ses sinyallerine dönüştürdükten sonra sinyalleri alan karşı taraftaki modem ise, analog sinyalleri ters dönüşümle bilgisayarların kullandığı dijital bilgiye dönüştürür.

Networ k: Network birbirine kablolarla bağlanıp sunucu, yazıcı, bilgisayar, modem gibi birçok haberleşme ekipmanının en ekonomik ve verimli yoldan kullanılmasıdır. Network insanların bireysel değil ortak çalışmalarını sağlar.

Network, veri, yazılım ve ekipman paylaşımıdır. Küçük bir ağ iki bilgisayardan oluşabileceği gibi, büyük bir ağ binlerce bilgisayar, fax-modem, CD-ROM sürücü, yazıcı ve bunun gibi ekipmanlardan oluşabilir. Network paylaşım söz konusu olduğundan donanım tüm personel tarafından kullanılabilir, her birey için ayrı ayrı yazıcı, modem ya da disk birimi gerekmez. Internet erişimi de bir ağ üzerinde paylaştırılabilir.

# b. Bilgisayarda telefon ağı kullanımı

Bilgisayarda telefon ağı kullanımına en güzel örnek çevirmeli (dial-up) bağlantılardır. Bu bağlantıda gerekli olan cihazlar telefon hattı ve modemdir. Internet bağlantısının gerçekleştirilebilmesi için ayrıca internet abonesi olmak gerekir.

# c. Public Switched Data Network (PSDN)

PSTN'nin alt yapısında Internet, bilgisayar, yazıcı vb. elemanlar yoktur. Bu nedenle Internet ve Intranet PSDN omurgası üzerinde çalışır. PSDN'nin Türkçe karşılığı Paket Anahtarlamaları Veri Ağları'dır. Bu omurga üzerinde TCP/IP protokolü olmadan yani IP adresi olmadan Internet hizmeti verilemez.

# ç. Tümleşik hizmetler sayısal ağı (ISDN)

ISDN mevcut analog telefon ağının sayısal alternatifidir. Normal bir telefon hattı gibi bir telefon numarası çevirip hem sayısal, hem de analog hatlara ulasım sağlanabilir. ISDN teknolojisini alışılmış analog hatlardan ayıran en önemli özellik tamamen sayısal temiz bir ses kanalı sağlamasının yanında, aynı anda veri iletişimine de izin verebilmesidir. Integrated Services Digital Network (Integreytid Servis Dijital Netvork) sözcüklerinin bas harflerinden oluşmuştur ve Tümleşik Hizmetler Sayısal Şebekesi olarak Türkçeleştirilmiştir. Ses, görüntü, veri gibi her türlü bilginin sayısal bir ortamda birleştirilip aynı hat üzerinden iletilmesinin sağlandığı bir iletişim ağıdır.

#### d. Uydu iletişimleri terimleri

Uydu sistemleri tek yönde veri iletir. Yani bu sistemler tek başına kullanıldığında yalnızca veri alabilirler. Veri göndermek için ise başka bağlantılara gerek vardır. Bu bağlantılar dial-up, kablo modem, ISDN ya da benzeri başka bağlantılardır. Internet Servis Sağlayıcı(ISS)'ya bağlanan kullanıcı istediği bilgiye ulaşması için servis sağlayıcıdan veri talebinde bulunacaktır. Yapılan bu veri talebi ISS aracılığıyla İnternet ortamına iletilerek kullanıcının talepte bulunduğu bilgiyi sunan web sunucusuna iletilir. Web sunucusu ise bu talebi, bilgiyi sunan birimin Network İşletim Merkez (NİM)'ine gönderir. İstenilen bilgi daha sonra Internet ortamından doğrudan uyduya gönderilecek ve kullanıcı da talepte bulunduğu bilgiyi çanak anteni vasıtasıyla uydudan alacaktır. Tüm bu islemlerde bilgi talebinde bulunmak için çok yüksek bir hıza gerek yoktur. Bu yüzden normal bir dial-up bağlantı bu işi rahatlıkla görebilir.

#### e. Kablonet ve DSL (Sayısal Abone Hattı) bağlantılar

Kablonet bağlantısı fiber optik kablo bağlantısı ile eş eksenli kablo bağlantısından oluşmaktadır. Bu bağlantı sürekli ve kesintisiz Internet hizmeti için kullanılan bir hattır. Internet'e bağlanmak için ise sadece bir kablo modem yeterlidir.

Sayısal Abone Hattı (DSL) yüksek hızlı veri ve ses iletişimini aynı anda sağlayabilen bir veri iletisim teknolojisidir. Baska bir deyisle, hızlı Internet'e erisim sağlayan ve sinyalleri müsteri cihazlarına birim zamanda ileten ve aynı zamanda normal telefon görüşmelerine de olanak veren bir teknolojidir. Sayısal abone hattı bir bakır hattın ucuna bağlı bir modem çiftinden oluşur. Başka bir değişle sayısal abone hattı hat değil bir modemdir ve günümüzde en çok tercih edilen bağlantı türüdür. Bunun sebebi ise diğer bağlantılara göre daha hızlı olmasıdır.

# 3. Internet

# a. Internet kavramı ve önemi

Internet, teknik olarak birçok bilgisayarın ve bilgisayar sistemlerinin birbirine bağlı olduğu, dünya çapında yaygın olan ve sürekli büyüyen bir iletişim ağıdır. Bu iletisim ağında bilgisayarlar birbirlerine fiziksel olarak (kablolar, uydu bağlantıları, telsiz bağlantı vb.) bağlıdır ve geliştirilen bazı özel protokollerle (TCP/IP) birbirine bağlı bilgisayarlar arasında bilgi paylaşımına dayalı birçok işler yapılabilir (dosya alma/gönderme, sohbet vb gibi). Bilgisayarların bilgiyi saklama (harddisk, fiberoptik ortam vb.), bilgiyi çok hızlı işleme (veri tabanı programları, bazı analiz programları vb.) özellikleriyle bilgisayar ağlarının herhangi iki bilgisayar arasında veri iletişimini olanaklı kılma özellikleri birleştiğinde ortaya önemli bir bilgi paylaşım ortamı çıkar.

Internet bir bilgi teknolojisi sistemidir. Internet, insanların her geçen gün gittikçe artan "üretilen bilgiyi saklama/paylasma ve ona kolayca ulasma" istekleri sonrasında ortaya çıkmış bir teknolojidir. Bu teknoloji yardımıyla pek çok alandaki bilgilere insanlar kolay, ucuz, hızlı ve güvenli bir şekilde erişebilmektedir. Internet bu haliyle bir bilgi denizine ya da büyükçe bir kütüphaneye benzetilebilir.

# b. Arama motorlarına ait kavramlar

Ar ama motoru, dünyadaki hemen hemen tüm web sitelerinin listelendiği, kategorilere ayrılmış, aranılan bilgilere en kısa yoldan ve hızlı bir şekilde ulaşılmasını sa¤layan web siteleridir.

Internet üzerinde yüzlerce hatta binlerce arama motoru bulunmaktadır. Bunların bir kısmı kendi alanlarındaki web sitelerini listelemekte, bir kısmı yerel alanlarda hizmet vermektedir. Bir kısmı da dünya üzerindeki her türlü web sitesini listelemektedir. Arama motorlarındaki komut satırına herhangi bir kelime yazıldığında bu arama motoru kelimenin geçtiği tüm dokümanları listeler. Arama motorları üç temel parçadan oluşur:

Spider: Bu programlar tüm Internet'i dolaşıp sayfaları tespit ederek veritabanlarına kaydeder.

Veritabanı: Spider tarafından ziyaret edilen, her sayfanın kopyası burada saklanır. Sayfada yapılan değişiklikler, spider tekrar uğrayıncaya kadar arama motorlarında yer almaz. Arama yapıldığında, sayfanın veritabanındaki son durumuna göre değerlendirilip sıralanır. Bu yüzden kullanıcılar, ölü linkler ya da çok değişik içeriklerle karşılaşabilmektedir.

Sıralama mekanizması: Kullanıcının yaptığı aramaya göre, en uygun şekilde sayfaları sıralamaya çalışır. Her arama motorunda bu parçalar farklı çalışır.

#### c.World wide web (www)

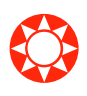

www; yazı, resim, ses, film, animasyon gibi pek çok değisik yapıdaki verilere etkileşimli bir şekilde ulaşmamızı sağlayan bir çoklu hiper ortam sistemidir. Hiper ortam, bir belgeden diğer bir belgenin çağırılmasına olanak sağlar. Bu ortamdaki her veri başka bir veriyi çağırabilir. Link, aynı belge içinde başka bir yerde olabildiği gibi, fiziksel olarak başka bir yerde (Internet üzerindeki herhangi bir makinede) de olabilir. Bütün bu ayrı yapıdaki veriler uygun bir standart ile bir arada kullanılıp bir Web Listeleyicisinde (Web Browser) görüntülenebilir. Web'in diğer bir islevi de, öteki bazı internet servislerini kendi içerisinde barındırmasıdır.

Web sayfaları, Web Listeleyicilerinde (Browser, Gezgin, Tarayıcı) görüntülenir. Web sayfaları, başka sayfalara ve değişik türden verilere yol oluşturan hiper linkler içermektedir. Bu linklere tıklayarak başka sayfalara, açılan sayfalardan da başka sayfalara geçilebilir.

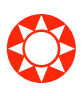

# ç. Elektronik posta

Elektronik posta (e-posta), metin verilerinin bir bilgisayardan diğerine t a  $\sin m a s \cdot d \cdot r$ . Bilgisayar ağlarının oluşturulma nedenlerinden biri, kişilerin bir yerden diğerine elektronik ortamda mektup gönderme ve iletisim isteğidir. Elektronik posta bu amaçla kullanılan servislere verilen genel addır. Internet ve diğer ağlar üzerinde kullanılan pek çok e-posta sistemleri vardır.

Elektronik posta, başlangıçta sadece düz yazı iletiler göndermek amacıyla geliştirilmişken 1995'li yıllardan sonra geliştirilen tekniklerle, e-posta içinde karmaşık yapılar (resim, ses, video, html belgeleri, çalışabilir program vb.) kullanılabilir duruma gelmiştir.

Elektronik posta, üyelik tabanlı bilgi servislerinde de yaygın olarak kullanılan bir servistir.

# d.Elektronik posta alma ve gönderme

Internet üzerinde e-posta gönderip almak için bir e-posta adresine gereksinim vardır. Bu e-posta adresini alabilmek için Internet'te bu hizmeti veren sitelere üye olmak gerekir.

Ucretsiz e-posta hizmeti veren bazı siteler www.hotmail.com, www.yahoo.com, www.mynet.com, www.usa.com, www.infospace.com, www.google.com olarak siralanabilir.

Elektronik posta göndermek için üye olunan sitelere giriş yapıldıktan sonra, her sayfada yer alan Posta ya da Posta Oluştur seçenekleri tıklanarak istenilen adrese ileti gönderilebilir. Yine aynı sayfada bulunan Gelen kutusu'nda alınan postalar açılarak okunabilir.

# e. İletişim teknolojileri (ICT) cihazları

Bilginin işlenmesi ve iletilmesine yarayan tüm teknolojiler iletişim teknolojisi kapsamına girer. İletişim teknolojileri aygıtlarına telefon, belgeç, çağrı aygıtı, televizyon, uzaktan kumanda, telsiz, bilgisayar, modem, yazıcı, fotokopi makineleri vb. örnek olarak verilebilir.

# f. FTP (dosya aktarma hizmetleri)

FTP (File Transfer Protocol - Fayl Transfer Protokol), Internet'e bağlı bir bilgisayardan dosya aktarmak için geliştirilen Internet protokolü ve bu işi yapan uygulama programlarına verilen genel addır. Bu aktarım yapılırken aktarım yapılacak bilgisayarla on-line (onlayn) bağlantısı kurulur, bir dizi komut yardımıyla da bilgisayarlar arasında dosya alma ve gönderme işlemleri yapılır.

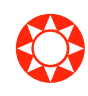

# F. GÜVENLİK, TELİF HAKLARI VE HUKUK

# 1. Güvenlik

Bilgisayar kullanıcılarının dikkat etmeleri gereken en önemli konulardan birisi verilerini korumaktır. Bilgisayarda kayıtlı verilerin kaybolmasının değişik nedenleri olabilir. Bunların başında sabit disklerin bozulması gelir. Bir diğer neden ise bilgisayarın bulunduğu ağdaki güvenlik duvarı aşılarak kötü niyetli olarak verilerin silinmesidir.

# a. Dosyaların taşınabilir kayıt ortamlarına yedeklenmesi

Veri güvenliğini sağlamak için yedekleme işlemi yaparken eğer veriler uzun zaman saklanmayacaksa flash diske kopyalanabilir. Bunun yanında zip diske ya da dış sabit diskte de kaydedilebilir. Her ne kadar dayanıklılıkları diğer veri saklama araçlarına göre daha azsa ve kapasiteleri daha küçükse bile disketler de bir süre veri kaydetmek ve yedekleme yapmak için kullanılabilir.

Dosyaları uzun süre güvenli olarak saklamak için CD-ROM'lara yedeklemek en uygun olandır.

#### b. Elektrik kesintisinde veri kaybı

Bilgisayardaki verilerin kaybolmasının önemli etkenlerinden biri de çalışırken sık sık elektrik kesilmesidir. Elektrik kesintilerinden korunmak için mutlaka kesintisiz güç kaynağı kullanılmalıdır.

Kesintisiz güç kaynakları önemli yük olarak anılan bilgisayar ve haberleşme sistemlerinde kullanılma amacıyla üretilmiştir.

#### Bu aygıtların üstünlükleri sunlardır:

- Sebeke geriliminin olası elektriksel parazitlerini süzer ve bilgisayardan bu parazitlerin etkilenmesini engeller.
- Elektrik kesintisi anında devreye girerek bilgisayarı kesintisiz güç kaynağından beslemeye devam ederek kesintiden etkilenmesini önler.
- Bilgisayarın kaliteli ve düzenli enerji almasını sağlayarak düzensiz kesintilerin neden olacağı arızalardan korumuş olur. Böylece bilgisayarın ömrünü uzatır.

# c. Dosyalara dışarıdan erişimin engellenmesi

Dosyalara dışarıdan erişimin engellenebilmesi için paylaşım sınırlandırılabilir. Bunun için de dosyalar sifre ile korunabilir.

#### ç. Gizlilik hakkı

Kişilerin bilgisayarında bulunan dosya, metin, grafik, logo, resim, fotoğraf, şekil, teknik çizim, video kaydı, film, yazılım ve elektronik gereçlerin her türlü hakları saklıdır. Bunların izinsiz olarak kısmen ya da tümüyle, doğrudan ya da dolaylı olarak, aynen ya da baska bir biçimde kullanımı, kopyalanması, kiralanması, ödünç verilmesi, çoğaltılması, değişiklik yapılması, başka bir bilgisayara yüklenmesi, postalanması, dağıtımı ve satılması yasaktır. Bu verilerin sahibi olan kişilerin gizlilik hakları bulunmaktadır.

# d. Bilgisayarın korunması ve şifrelenmesi

Bilgisayarda bulunan özel dosyaların başkalarınca görülmesi istenmiyorsa bilgisayara sifre konulabilir. Bilgisayar açıldığında ya da ekran koruma moduna geçmisse herhangi bir tusa basıldığında daha önce verilmiş şifre girilmeden bilgisayar açılmaz.

Bilgisayara, açılıştaki setup programı kullanılarak şifre verilebilir. Bilgisayar açılırken kullanıcı setup programına girdiğinde işletim sisteminin yüklenmesi için bir şifre tanımlayabilir. Bu şifre tanımlandıktan sonra bilgisayarın açılarak işletim sisteminin yüklenmesi için bu şifrenin mutlaka girilmesi gerekir. Diğer yandan kullanıcı, ekran koruyucu tanımlarken de sifre verebilir. Bu durumda herhangi bir tuşa basıldığı zaman ekranın etkinleşebilmesi için mutlaka tanımlanan şifrenin girilmesi gerekir. Kullanıcı bilgisayarını sifreleyebileceği gibi oluşturduğu dosyalara da sifre verebilir. Sifre verilerek kaydedilmiş bir dosyanın açılıp kullanılabilmesi için mutlaka tanımlanan şifrenin girilmesi gerekir.

# 2. Bilgisayar Virüsleri

#### a. Virüslerin tanıtımı ve çeşitleri

Bilgisayar virüsleri, bilgisayara değişik şekillerde zarar verebilen küçük programlardır. Virüs programlarını yazanlar, iyi bir programlama ve donanım bilgisine sahip olmalarına karşın bilgilerini başkalarına kanıtlamak ya da ticari kazanç sağlamak amacıyla bu programları geliştirirler. Bazı programlar ise iyi korunduğu bilinen ya da koruma önlemlerinin fazla olduğu programlara zarar vermek için geliştirilir.

Virüs programları kullanıcının farkında olmadan herhangi bir sekilde çalıştırıldığında bilgisayara zarar vermeye başlar. Internet kullanımının yaygınlaşmasıyla birlikte virüslerin bilgisayarlara bulaşması da hızlanmıştır. Virüs programlarının en büyük özelliği, bir sistemde etkinleştikten sonra kendini çoğaltma, başka program ve bilgisayarlara bulaşabilir olmasıdır.

Virüsler başka bir programa yapışır; kelime işlemci ve tablolama programına, e-posta programına, dosyalara, sabit disklere yerleşerek sürekli çoğalır ve yayılır. Virüsü kapmış olan dosya, disk ya da disket, bilgisayara takılıp içindeki dosya açıldığında virüs çalışmaya başlar. Virüs genellikle belleğe gider ve orada diğer dosyalara bulaşmak için fırsat bekler. Bir sonraki çalışan program ya da dosya, disk veya diskete bulaşır.

Virüslerden bazıları, belli tarihlerde çalışıp ekrana resim ve ileti çıkarır. Bunlar etkisi az olan virüslerdir. Bazıları ekran ayarlarını değistirirken bazıları da sistemin yavaşlamasına neden olur. Ayrıca veri kaybı, sistem çökmesi ya da dosyaların hasar görmesi de olasıdır.

# Başlıca virüs çeşitleri şunlardır:

1. Dosyalara bulaşan virüsler: Genellikle COM, EXE uzantılı dosyaların kaynak koduna kendilerinin bir kopyasını eklerler. SYS, DRV, BIN, OVL, OVY uzantılı dosyalara bulaşan virüsler de vardır. Bazı virüsler dosyaların açılmasını beklemeden de çoğalabilir.

Dosyalara bulaşan virüslerin büyük bir kısmı, EXE dosyasının başlangıç kodunu alarak başka bir yere yazar. Dosya çalıştırıldığında önce virüs harekete geçer, başlangıç kodunu çalıştırır.. Bazıları da COM uzantılı ikinci bir dosya yaratarak içine kendi kodunu kopyalar. DOS tabanlı işletim sistemleri önce COM uzantılı dosyaya bakacağından farkında olmadan virüsü çalıştırır.

2. Boot sektörü virüsleri: Disk ve disketlerde A, C, D, E, ... olarak bilinen mantıksal bölümlerin her birinde boot sektörü vardır. Boot sektörde diskin formatı ve depolanmış verilerin bilgileriyle DOS'un sistem dosyalarını yükleyen boot programları bulunur. Bir boot virüsü boot dosyalarına bulaştığında, bu disk veya disketten bilgisayar açılmaya çalışıldığında "Non-system Disk or Disk Error" mesajı verilerek bilgisayar açılmaz. 1996 yılına kadar en yaygın virüsler bu cins virüslerdir. Boot virüs, belleğe verleştikten sonra takılan her diskete bulaşır.

3. Macro Virüsleri: Microsoft Word ve Microsoft Excel gibi yaygın uygulama programlarının macro dilleri kullanılarak yazılırlar. Macrolar veri dosyalarına kaydedildiği için virüslü belge açıldığında virüsün makro kodu çalışmaya başlar.

# 4. Script Virüsler: Baslıcaları sunlardır:

Trojan Horse (Truva Atı): Bilgisayarda arka planda çalışan ve zamanı geldiğinde etkinleşerek sisteme zarar veren yazılımdır. Sabit diski biçimlendirmek, dosyaları silmek ya da çökertmek gibi çok zararlı çalışmaları vardır. Kötü amaçlı program olmalarından dolayı virüslere benzetilebilir. Benzemeyen yönleri ise, Truva atlarının zararsız bir programmış gibi gözle görülür olmaları ve kendi kendilerini çoğaltarak baska bilgisayarlara yayılmamalarıdır.

#### Trojan virüsü şu şekilde yayılabilir:

- Elektronik posta yolu ile kötü niyetli kişiler tarafından gönderilebilir.
- Sohbet ortamlarında sohbet yaparken gönderilen bir dosya yoluyla bulaşabilir.
- CD-ROM, flash disk veya disket yolu ile başka bir kullanıcıdan gelebilir. Trojan virüsünün etkin olduğu bir bilgisayarda:
- Sabit disklere, CD-ROM veya diğer disket sürücülerine rahatlıkla ulaşılabilir.
- Sabit ya da taşınabilir disklerde her türlü işlem yapılabilir.
- İnternet sifreleri öğrenilebilir.
- İstenilen dosya okunabilir, silinebilir.
- İstenilen dosya bir başka dosyaya aktarılabilir.
- istenilen dosya virüslü bilgisayara yüklenebilir.
- Bilgisayarda çalışan herhangi bir program kapatılabilir.
- Eğer bilgisayar bir ağ bilgisayarı ise tüm ağ üzerinde işlem yapılabilir.
- Bilgisayar kapatılabilir veya yeniden başlatılabilir.
- Worm: Bu virüs bellekte ve diskette eristiği bölgelerin verilerini bozar.
- Spam: Bir iletinin arka arkaya gönderilmesidir. Spam ağı tıkar ve posta dağıtımını yavaşlatır. Bir tür virüs olarak nitelenebilir. Art arta gelen gereksiz elektronik postalar yüzünden bilgisayar çalışamaz duruma gelebilir.

# b. Bilgisayar sistemlerine bulaşması

Virüslerin etkin duruma gelebilmesi için çalıştırılabilen (EXE, COM, BAT uzantılı dosyalar) programlara bulasması gerekir. Virüsün bulastığı program çalıştırıldığında virüs belleğe taşınmış olur. Böylece bilgisayarın belleğine yerleşen virüs çalıştırılan her programa bulaşarak yayılma olanağı bulur.

# c. Dosya indirmedeki tehlikeler

Bilgisayardaki Internet ortamında bilinmeyen sitelerden indirilen dosyalarla birlikte virüs vb. yazılımlar bilgisayara yüklenebilir. Bazı yazılım sirketleri ürettikleri yazılımları tanıtım amacıyla belirli süre kullanıcıların denemeleri için hizmetlerine sunar. Süre sonunda bu programlar kilitlenir. Böyle veya başka şekilde elektronik olarak kilitlenmiş programları açan küçük yazılımları sunan siteler vardır. Bu siteler yukarıda bahsedilen virüs, solucan ve benzeri yazılımların deposudur. Bu nedenle Internet'ten dosya indirirken çok dikkatli olmak gerekir.

# ç. Korunma

Bilgisayarda virüsten korunmanın başlıca yolları şunlardır:

- Virüs arama programı kullanılmalı ve bu programlar sık sık güncellenmelidir.
- Her virüs programı bütün virüsleri tanımayacağından aynı anda yüklenmemesi koşuluyla değişik virüs programları kullanılmalıdır.
- Disk, disket, flash disk ve elektronik postalar mutlaka virüs taramasından geçirilmelidir.
- Bilinmeyen dosyalar açılmamalıdır.
- Tanınmayan kişiler tarafından gönderilen elektronik postalar açılmamalıdır.
- Virüs uyarıları mutlaka dikkate alınmalıdır.
- Önemli dosyaların her zaman yedeği alınmalıdır.

# 3. Telif Hakkı

Telif hakkı yazar ve sanatçıların yarattıkları eserlere sahip olma haklarıdır. Bu haklar ülkeden ülkeye değişen kanunlarla korunmaktadır. Ülkemizde 5846 Sayılı Fikir ve Sanat Eserleri Kanunu ile korunan bu hakların kapsamına bilgisayar yazılımları, bilim ve edebiyat eserleri, güzel sanatlar ve sinema girmektedir.

# a. Yazılım telif hakkı ve kopyalama

Herhangi bir yazılımı hak sahibinin izni olmadan ya da telif hakkı ödemeden kopyalamak, çoğaltmak gibi eylemler yazılım telif hakkı ihlalidir. Bilgisayar teknolojisindeki gelisime paralel olarak fiyatların ucuzlamasıyla birlikte bilgisayarların yaygınlaşması, bilgisayar programlarında korsanlığı gündeme getirmiştir. Bilgisayar programlarına ait ilk hukuksal düzenleme 1980 yılında Amerika'da yapılmıştır. Hukukta bilgisayar programları esas itibariyle fikir ve sanat eserleri kapsamında ele alınmaktadır. Çıkartılan pek çok telif hakkı yasası ve çeşitli telif türleri ile yazılımların korunmasına çalışılmıştır. Burada yapılmak istenilen fikir ve sanat eserlerinde olduğu gibi eser sahibinin yaratım sürecinin korunması ve desteklenmesidir.

Yazılımı oluşturan her bir parça ayrı ayrı lisanslanabilir ve bunlara aşağıdaki konularda sınırlamalar getirilebilir:

- Kopyalama
- Değişik ortamlarda ulaşıma açılması, dağıtılması
- Yazılımın değisik yazılımlar içinde kullanımı (lisans türüne göre)
- Kullanım amacı (ticari, eğitim, kisisel)
- Kullanıldığı platform (işletim sistemi, donanım mimarisi)
- Programın kullanılacağı coğrafi bölge
- Kullanım süresi
- Kaynak kodu inceleme
- Değistirme ve bunun sonrasında olusacak yazılımın hakları
- Programı amacı dışında çeşitli denemelere tabi tutma

Yazılımla ilgili sınırlandırmalar üreticisinin isteği doğrultusunda neredeyse sınırsız olabilir. Üretici isterse haklarından ücretli va da ücretsiz vazgeçebilir va da sınırlandırma getirmeyebilir.

# b. Paylaşma ve ödünç verme

Bir bilgisayarda kullanmak üzere satın alınan lisanslı bir yazılım birden fazla bilgisayarda kullanılmamalıdır. Herhangi bir yazılımı CD-ROM'larla çoğaltarak paralı veya parasız olarak başkalarına vermek telif hakkı ihlalidir.

# c. Dosyaların ağ kanalıyla transfer edilmesinin sonuç ve yaptırımları

Bilgisayar yoluyla ulaşılabilen lisanslı filmlerin, müzik ve programların ve bunlara ait dosyaların ağ kanalıyla transfer edilmesi suç kapsamındadır. 5846 Sayılı Fikir ve Sanat Eserleri Kanununa göre koruma altına alınan fikir ve sanat eserleriyle ilgili manevi, mali veya bağlantılı hakları ihlal ederek:

- 1. Bir eseri, icrayı, fonogramı veya yapımı hak sahibi kişilerin yazılı izni olmaksızın işleyen, temsil eden, çoğaltan, değiştiren, dağıtan, her türlü işaret, ses veya görüntü nakline yarayan araçlarla umuma ileten, yayımlayan ya da hukuka aykırı olarak işlenen veya çoğaltılan eserleri satışa arz eden, satan, kiralamak veya ödünç vermek suretiyle ya da sair şekilde yayan, ticarî amaçla satın alan, ithal veya ihraç eden, kişisel kullanım amacı dışında elinde bulunduran ya da depolayan kişi hakkında bir yıldan beş yıla kadar hapis veya adlî para cezasına hükmolunur.
- 2. Baskasına ait esere, kendi eseri olarak ad koyan kişi altı aydan iki yıla kadar hapis veya adlî para cezasıyla cezalandırılır. Bu fiilin dağıtmak veya yayımlamak suretiyle islenmesi hâlinde, hapis cezasının üst sınırı bes yıl olup, adlî para cezasına hükmolunamaz.
- 3. Bir eserden kaynak göstermeksizin iktibasta bulunan kişi altı aydan iki yıla kadar hapis veya adlî para cezasıyla cezalandırılır.
- 4. Hak sahibi kişilerin izni olmaksızın, alenileşmemiş bir eserin muhtevası hakkında kamuya açıklamada bulunan kişi, altı aya kadar hapis cezası ile cezalandırılır.
- 5. Bir eserle ilgili olarak yetersiz, yanlış veya aldatıcı mahiyette kaynak gösteren kişi, altı aya kadar hapis cezası ile cezalandırılır.
- 6. Bir eseri, icrayı, fonogramı veya yapımı, tanınmış bir başkasının adını kullanarak çoğaltan, dağıtan, yayan veya yayımlayan kişi, üç aydan bir yıla kadar hapis veya adlî para cezasıyla cezalandırılır.

5846 Sayılı Kanuna göre ayrıca; bir bilgisayar programının hukuka aykırı olarak çoğaltılmasının önüne geçmek amacıyla oluşturulmuş ilave programları etkisiz kılmaya yönelik program veya teknik donanımları üreten, satısa arz eden, satan veya kisisel kullanım amacı dışında elinde bulunduran kişi altı aydan iki yıla kadar hapis cezasıyla cezalandırılır.

# ç. Paylaşım yazılımı

Kullanıcıların Internet'i en yoğun kullandığı alanlardan biri de ücretsiz programlar edinmektir. Cesitli shareware (server)ve download (dovnlod) arsivlerinde bulunabilecek ücretsiz programlar kullanım şekilleri açısından ayrı sınıflara ayrılabilir. Belirli bir süre (15 gün, 30 gün gibi) kullanım izni olan programlara paylaşım yazılımı adı verilmektedir. Bunların bazıları bu süre bitiminde kullanılamaz duruma gelmekte bazıları ise kullanılmakla birlikte açılısta çıkan ekranlarla kullanım süresinin asıldığı belirtilerek kayıtlı kullanıcı olmadan kullanmanın sakıncaları belirtilmektedir.

Paylasım yazlımı ile çok benzer olan, ancak kaydetme gibi özellikleri kısıtlanmış programlara ise genelde demo adı verilmektedir.

# d. Kamuya açık yazılım

Kamuya açık yazılım (Freeware - Friver) kullanıcının belirli bir süre sonra yazılımı kullanmayı sürdürmek için ücret ödemek durumunda olduğu paylaşım yazılımından ayrı olarak, ücretsiz ve sınırsız kullanım olanağı tanıyan bir yazılım lisansıdır. Kamuya açık yazılımların da telif hakları söz konusudur. Bu yazılımların yazımcıları genellikle "topluma bir şey sunma" düşüncesiyle hareket eden, fakat bunu yaparken isimlerinin de bilinmesini ve yazılımları ile ilgili gelecekteki gelişmelerin kendi denetimleri altında olmasını isteyen programcılardır.

# e. Kullanıcı lisansları

Bilgisayarlarda kullanılan yazılımla birlikte lisansın koşulları da yazılı olarak verilir ya da önceden hazırlanmış bir lisans anlaşması karşılıklı olarak imzalanır. Yazılımların yeni sürümleri çıktığında yükseltilme kosulları iyi incelenmelidir. Genellikle lisanslı yazılımların yeni sürümleri çıktığında bu sürümlere yükseltilmesi daha ucuzdur. Lisans sözleşmesi bu durumu kapsamaz ise yeni sürüm çıktığında tam ücret talep edilebilir.

# 4. Verilerin Kanunla Korunması

Ülkemizde verilerin korunması ile ilgili herhangi bir yasa bulunmamasına karşın Avrupa Birliğine uyum sağlama sürecinde Kişisel Verilerin Korunması Hakkında Kanun Tasarısı hazırlanmıştır. Kanun 58 maddeden oluşmaktadır. Bu kanunun amacı 1. maddede "Kişisel verilerin işlenmesinde kişinin dokunulmazlığı, maddi ve manevi varlığı ile temel hak ve özgürlükleri korumak ve kişisel verileri işleyen gerçek ve tüzel kişilerin uyacakları esas ve usulleri düzenlemektir" şeklinde açıklanmaktadır. Ayrıca Telekomünikasyon Kurumu da "Telekomünikasyon sektöründe kişisel bilgilerin işlenmesi ve gizliliğinin korunması" hakkında yönetmelik çıkarmıştır. Bu yönetmelikte telekomünikasyon da kişisel bilgilerin korunması esasları ayrıntılı olarak belirtilmiştir.

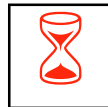

ÖZET<br>Bilişim teknolojisinin başlıca unsuru olan bilgisayar; aritmetiksel ve mantıksal islemler yapabilen, her türlü bilginin saklanmasını ve saklanan bilgilere istenildiğinde rahatlıkla ulaşılmasını sağlayan, aynı zamanda tüm bu islemleri çok hızlı yapabilen elektronik bir aygıttır.

> Bilişim teknolojisinin temel unsuru olan bilgisayar, donanım (hardware) ve yazılım (software) olmak üzere iki kısımdan oluşur. Bilgisayarın gözle görülebilen ve elle tutulabilen kısımları donanımı oluşturur. Donanım, bilgisayarın bütün fiziksel parçaları olarak da tanımlanabilir. Ekran, klavye, sabit disk (hard disk), fare, yazıcı, bellek, mikroişlemci, tarayıcı vb. bilgisayar donanımını oluşturan parçalardır. Bilgisayarın kullanılmasını sağlayan her türlü program ise yazılım olarak adlandırılır.

> Bir kisisel bilgisayarın temel donanım birimleri; merkezî islem birimi (CPU), Sabit disk, giris-çıkış birimleri (klavye, fare, tarayıcı, optik okuyucu, oyun çubuğu) ve çıkış birimleri (ekran, yazıcı, çizici) olarak sayılabilir.

> Kişisel bilgisayarlarda en çok kullanılan taşınabilir depolama araçları; disket, taşınabilir bellek (flash disk), CD-ROM (Compact disk) ve dış sabit disktir.

> Bilgisayarla çalışırken çalışma ortamlarının ergonomik kurallara uygun olarak düzenlenmesi ve kullanıcıların doğru pozisyonda oturmaları gerekmektedir. Bilgisayar karşısında doğru duruş pozisyonunda oturma, çalışmaya belli sürelerde ara verme, temizlik, çalışma ortamını havalandırma, egzersiz yapma alışkanlıklarını edinmenin, bilgisayar kullanıcısının hem beden hem de ruh sağlığı açısından büyük önem taşıdığı unutulmamalıdır.

> Bilgisayar çalışma ortamını uygun biçimde düzenlense dahi bir kullanıcının uzun süre bilgisayar kullanmaktan kaçınması gerekir. Aynı pozisyonda 30 dakikadan fazla kalarak yapılan çalışmalar, vücutta ağrı ve rahatsızlıklar yarattığı gibi, bu ağrıların siddeti zamanla artarak duruş bozukluklarının oluşmasına neden olmaktadır. Ekranlara en az 45 cm. mesafeden bakılmalı ve ekranın üst kenarı gözler hizasında veya altında olmalıdır. Ekran günes isiği alan pencerelerden veya aydınlatma araçlarının yaydığı işiği yansıtmayacak şekilde yerleştirilmeli; oda tavandan yansıyan veya çok parlak olmayan bir ısıkla aydınlatılmalıdır. Ekrana uzun süre bakılmamalı, 15-20 dakikada bir kısa süreli olarak uzağa bakılmalı ve gözler dinlendirilmelidir.

> Bilgisayar kullanıcıları zamanlarının büyük bir bölümünü bilgisayar karşısında oturarak geçirdiklerinden koltuğun ergonomik ve rahat olması gerekir. Koltuk yüksekliği 37-58.4 cm arasında ve ayarlanabilir olmalıdır. Sırt desteği olmalı, oturma yeri ile ayarlanabilir sırt desteği arasında 95°-105°'lik bir açı bulunmalıdır. Koltuğun kol destekleri olmalı, bunlar çıkarılıp takılabilmeli ve yüksekliği ayarlanabilmelidir. Oturma yeri kendi ekseni etrafında dönebilmeli, ileri - geri ayarlanabilmelidir. Oturma yüzeyi kaygan olmayan bir kumaşla kaplanmış, yumuşak minderli ve dayanıklı olmalıdır. Koltukta ayak koyma platformu olmalıdır.

Bilgisayarla çalışma ortamlarında genelde gün ışığının soldan alınması uygun olarak kabul edilir. Eğer gün ışığı yoksa ya da bir başka ışık kaynağına ihtiyaç duyuracak ölçüde yetersizse yine soldan aydınlatma yapılması uygun olmaktadır. Bilgisayar kullanılan odanın mutlaka dışarıya açılan bir penceresi ve havalandırma sitemi olmalıdır.

Bilgisayar kullanımına bağlı olarak, gözün kendisinde ya da görme kalitesinde birtakım problemlerin meydana gelmesi, göz yorgunluğu hali olarak yorumlanmaktadır. Sıklıkla görülen belirtiler; yorgun ve ağrılı gözler, gözlerde yanma ve batma, bulanık görme, kuruluk hissi, sulanma, kasıntı, kızarıklık, gözleri kısarak bakmak, odaklama zorluğu, cift görme, yazı karakterlerinin veya grafiklerin etrafında ışık hareleri ya da saçılmalar görmek ve ışığa karşı hassasiyet olarak sıralanabilir.

Bilgisayarlarda ekran özellikleri, gözleri etkileyen diğer bir önemli faktördür. Göz sağlığı açısından kullanılan ekranlar yüksek çözünürlü ve düşük parlaklık oranlı olmalıdır, büyük ve daha gelismis teknoloji ürünü ekranlar (LCD ekranlar) kullanılmalıdır.

Donanımın en önemli parçalarından olan merkezî işlem birimi bilgisayarın beyni olarak görülebilir. Aritmetik mantık birimi ise aritmetik ve mantık işlemlerini gerçekleştiren bir dijital devredir. Kontrol birimi ise bilgisayarda yapılan tüm islemleri kontrol eden birimdir.

Başlıca giriş araçlarından fare avuç içinde tutulan, hareketleri ekrandaki imlecin hareketlerini kontrol eden, bilgi giriş aracıdır. Klavye, bilgi girişi yapılan en yaygın girdi aracıdır. Klavyeler genelde bir daktiloya benzetilmektedir. En çok kullanılan klavye modeli Q klavyedir. Bilgisayarda F klavye kullanımı Türkçe doküman yazanlar için çok uygundur. Çünkü F klavyede Türkçe yazım diline uygun olarak harfler sıralanmıştır.

Tarayıcılar, bir resmi veya metni dijital ortama yani bilgisayara sayısal olarak kaydeden cihazlardır. Dokunmatik altlık, üzerinde parmağın hareketi ile ekrandaki göstergecin hareket ettirilmesine yarayan bir araçtır. Oyun çubuğu, genellikle oyun oynamak için kullanılır. Üzerinde bulunan tuşlarla çalıştırılarak bilgisayara komut verilmesi sağlanır. Oyun çubuğu bilgisayardaki bazı oyunların rahat ve gerçeğe daha yakin kontrol edilmesine yarayan bir araçtır.

Bilgisayarda kullanılan başlıca çıkış birimlerinden ekran, görüntü sergilemek için kullanılan elektronik ya da elektro-mekanik araçların genel adıdır. Yazıcı, bilgisayardaki bilgileri kâğıt gibi çeşitli yüzeyler üzerine yazan elektronik baskı birimidir. Çizici, özellikle çizim ve grafik çıktıların alınmasında kullanılan büyük boyutlu yazıcılardır. Hoparlör, elektrik akımı değişimlerini ses titreşimlerine çeviren bir araçtır

Başlıca hafıza depolama araçları dış ve iç sabit disk, zip disk, bellek kartları, flash disk, CD-ROM, DVD-ROM ve disket olarak sıralanabilir. Hafıza çeşitleri ise rasgele erişim belleği (RAM) ve salt okunur bellek (ROM) olarak ikiye ayrılır.

Bir bilgisayarın performansı CPU hızı, RAM büyüklüğü ile sabit diskin hız ve kapasitesi ile belirlenir.

Baslıca iki yazılım çesidi vardır. Bu yazılımlar, sistem yazılımı ve uygulama yazılımı olarak adlandırılır. Her bir yazılım da farklı fonksiyonlara sahiptir. Bir isletim sistemi, bilgisayar kaynaklarının yönetimi ve kontrolünü sağlayan yani bilgisayar sisteminin yapacağı işleri yöneten programlar bütünüdür. Uygulama yazılımları ise kullanıcıların belli başlı bazı işlemleri yapmalarına olanak veren yazılımlardır.

Bir bilgisayar ağı, iki veya daha fazla bilgisayarın bir iletişim aracı üzerinden(kablolu veya kablosuz) tüm iletişim, yazılım ve donanım bileşenleri ile birlikte bağlanarak meydana getirilen sistem olarak tanımlanabilir. Bilgisayar ağları Yerel alan ağı (LAN) ve Geniş alan ağı (WAN) olarak ikiye ayrılır.

Bilgisayar virüsleri, bilgisayara değişik şekillerde zarar verebilen küçük programlardır. Başlıca virüs çeşitleri; dosyalara bulaşan virüsler, boot sektörü virüsleri, macro virüsleri ve script virüsler olarak sıralanabilir. Bilgisayarları virüsten korumak için virüs arama programı kullanılmalı ve bu programlar sık sık güncellenmelidir. Disk, disket, flash disk ve elektronik postalar mutlaka virüs taramasından geçirilmelidir. Bilinmeyen dosyalar açılmamalıdır. Tanınmayan kişiler tarafından gönderilen elektronik postalar açılmamalıdır. Virüs uyarıları mutlaka dikkate alınmalıdır. Önemli dosyaların her zaman yedeği alınmalıdır.

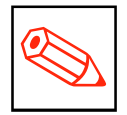

- TEST I<br>1. Aşağıdakilerden hangisi **hem giriş hem de çıkış** birimidir?
	- a. Ekran
	- b. Hard disk (Sabit disk)
	- c. İşlemci
	- d. Ses kartı
	- 2. Aşağıdakilerden hangisi bir donanım birimi değildir?
		- a. Merkezî işlem birimi (CPU)
		- b. Hard disk (Sabit disk)
		- c. Windows
		- d. Klavye
	- 3. Bilgisayar kaynaklarının yönetimi ve kontrolünü sağlayan yani bilgisayar sisteminin yapacağı işleri yöneten programlar bütünü aşağıdakilerden hangisidir?
		- a. Donanım
		- b. Yazılım
		- c. İsletim sistemi
		- d. Windows
	- 4. Bilgisayarda bulunan tüm mekanik ve elektronik parçaların adı nedir?
		- a. Yazılım
		- b. Donanım
		- c. Program
		- d. İşletim sistemi
	- 5. Bilgisayara değişik şekillerde zarar verebilen küçük programlar aşağıdakilerden hangisidir?
		- a. Virüs
		- b. Fare
		- c. Klavye
		- d. Tarayıcı
- 6. Aşağıdakilerden hangisi bilgisayarın performansını ölçmez ?
	- a. CPU hızı
	- b. RAM büyüklüğü
	- c. Sabit disk hız ve kapasitesi
	- d. Ekran büyüklüğü
- 7. Aşağıdakilerden hangisi hafıza depolama aracı değildir?
	- a. Disket
	- b. Flash disk, Zip disk
	- c. CD-ROM, DVD-ROM
	- d. Fare
- 8. Bir resmi veya metni dijital ortama yani bilgisayara sayısal olarak kaydeden cihazlara ne ad verilir?
	- a. Tarayıcı
	- b. Çizici
	- c. Fare
	- d. Zip disk
- 9. Elektrik kablolarının güvenliği açısından aşağıdaki bilgilerden hangisi yanlıştır?
	- a. Bilgisayar çalışırken kabloları ile oynanmamalıdır.
	- b. Kablolar fazla bükülüp ezilmemelidir.
	- c. Bilgisayar ekranına ya da diğer birimlerden birine su veya benzeri bir sıvının dökülmesinde bir sakınca yoktur.
	- d. Uzatma kablolarının üzerine basılmamalı ve ezilmemelidir.
- 10. Aşağıdakilerden hangisi iyi bir çalışma ortamında aranacak özelliklerden değildir?
	- a. Havalandırma ve ısıtma kalitesi
	- b. Yeterli aydınlatma
	- c. Gürültü ve ses yaratan kaynaklardan uzak kalma
	- d. Geniş çalışma masası